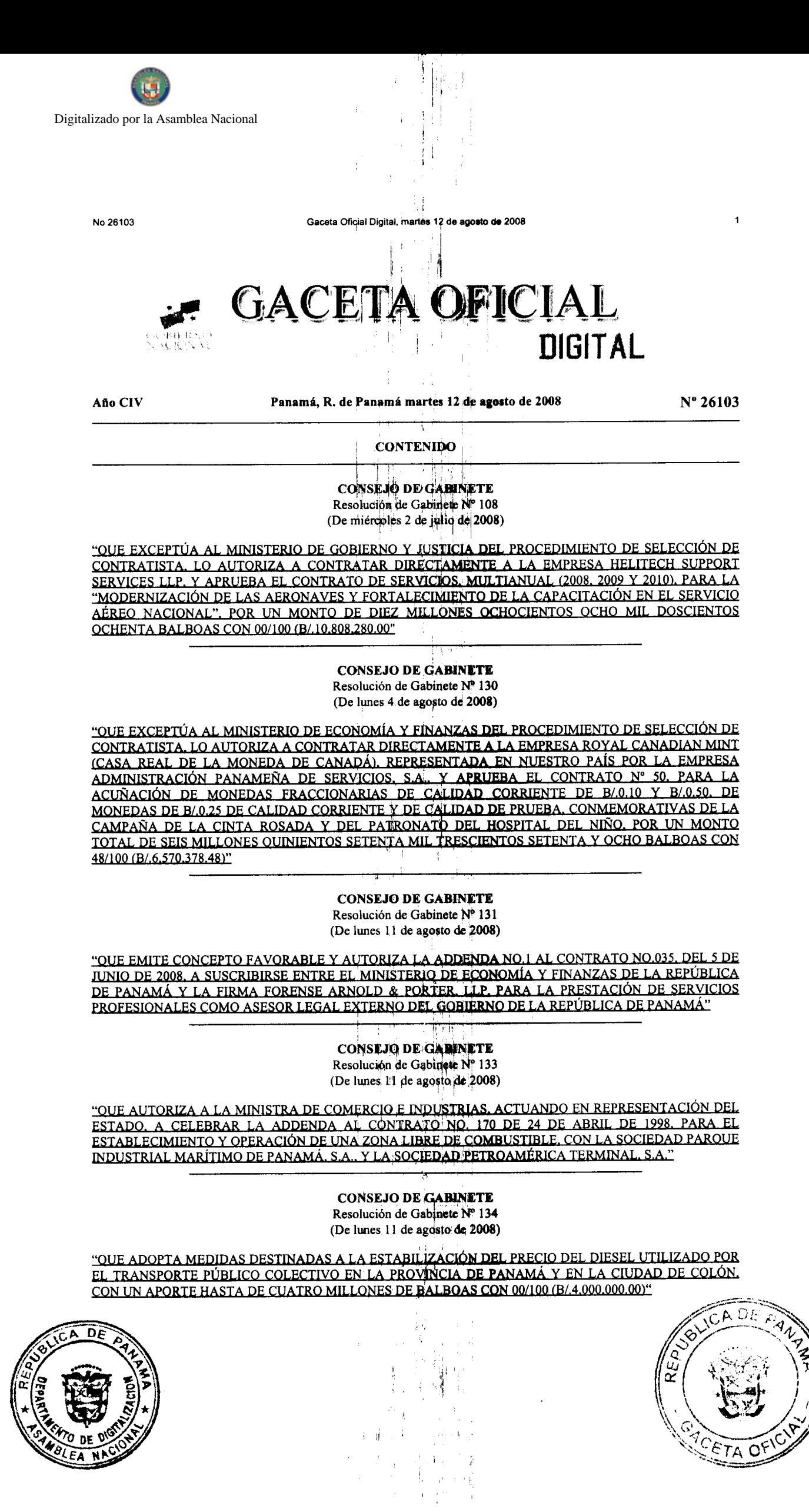

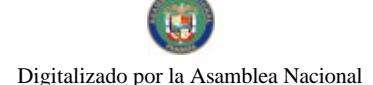

No.26103

Gaceta Oficial Digital, martes 12 de agosto de 2008

**CONSEJO DE GABINETE** Resolución de Gabinete Nº 135 (De lunes 1<sup>1</sup> de agosto de 2008)

"QUE DECLARA LA CADUCIDAD DE LA CONCESIÓN ADMINISTRATIVA 116-97 DE 2 DE ABRIL DE 1998.<br>AUTORIZA SU RESCATE POR RAZONES DE INTERÉS PÚBLICO. CONFORME A LA CLÁUSULA 34 DEL<br>CONTRATO DE CONCESIÓN ADMINISTRATIVA, SUSCRITO ENTRE ALCANTARILLADOS NACIONALES (IDAAN) Y LA EMPRESA AGUAS DE PANAMÁ, S.A., Y AUTORIZA A ESTA ENTIDAD PARA QUE NEGOCIE CON DICHA EMPRESA LA INDEMNIZACIÓN CORRESPONDIENTE COMO CONSECUENCIA DEL RESCATE DE LA CONCESIÓN ADMINISTRATIVA"

> **CONSEJO DE GABINETE** Resolución de Gabinete Nº 136 (De lunes 11 de agosto de 2008)

"OUE EMITE CONCEPTO FAVORABLE A LA ADENDA N° 2 AL CONTRATO DE OBRA N°<br>DAL-002-ADM-2006 DE 8 DE MARZO DE 2006 A SUSCRIBIRSE ENTRE EL MINISTERIO DE DESARROLLO AGROPECUARIO Y LA EMPRESA CONSTRUCTORA NORBERTO ODEBRECHT, S. A., PARA LA EJECUCIÓN INTEGRAL DEL SISTEMA DE RIEGO REMIGIO ROJAS, ÉN ALANJE, PROVINCIA DE CHIRIQUÍ"

> MINISTERIO DE COMERCIO E INDUSTRIAS Contrato de Concesión Nº 131 (De viernes 25 de abril de 2008)

"SUSCRITO ENTRE EL MINISTERIO DE COMERCIO E INDUSTRIAS Y LA EMPRESA GRUPO PANARENA. S.  $A$ ."

> MINISTERIO DE DESARROLLO AGROPECUARIO Resuelto Nº DAL-043-ADM-2008

(De lunes 7 de julio de 2008)

<u>"POR EL CUAL SE ADOPTA LA NORMA INTERNACIONAL PARA MEDIDAS FITOSANITARIAS NIMF 11 Y</u> NIMF 21 DE LA CIPF-FAO"

> MINISTERIO DE ECONOMÍA Y FINANZAS Resolución Nº 008

(De miércoles 23 de julio de 2008)

"POR LA CUAL SE APRUEBA Y ADOPTA EL MANUAL DE ORGANIZACIÓN Y FUNCIONAMIENTO DEL MINISTERIO DE ECONOMÍA Y FINANZAS".

- 朝日  $T$   $T$ 

MINISTERIO DE EDUCACIÓN Resuelto Nº 962

(De miércoles 28 de mayo de 2008)

"POR EL CUAL SE ESTABLECEN LAS TARIFAS EN CONCEPTO DE DERECHOS POR LOS SERVICIOS OUE PRESTA LA DIRECCION NACIONAL DE DERECHO DE AUTOR Y SE DICTAN OTRAS DISPOSICIONES".

> MINISTERIO DE LA PRESIDENCIA Decreto Nº 79

(De viernes 6 de junio de 2008)

"POR EL CUAL SE DESIGNA AL MINISTRO Y VICEMINISTRO DE RELACIONES EXTERIORES. ENCARGADOS".

> MINISTERIO DE LA PRESIDENCIA Decreto Nº 80

(De viernes 6 de junio de 2008)

 $\hat{A}$ 

 $\mathbf{t}^{-1}$ 

 $\mathbf{d}$ 

人名康

÷.

Ă,

**F** 讲

走上

ħ,

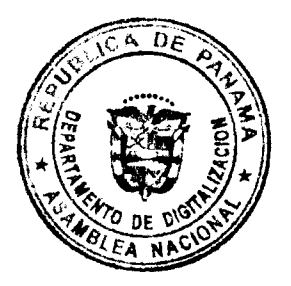

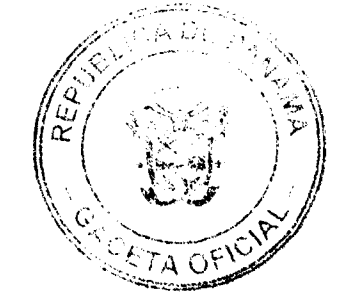

 $\overline{2}$ 

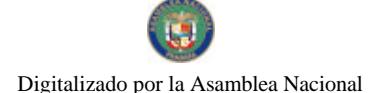

No.26103

# Gecete Oficial Digit sto de 2008

"POR EL CUAL SE DESIGNA A LA MINISTRA Y VICEMINISTRO DE SALUD, ENCARGADOS".

#### AUTORIDAD NACIONAL DE LOS SERVICIOS PÚBLICOS Resolución Nº AN No. 1815-Elec

(De lunes 23 de nunio de 2008)

<u>"POR LA CUAL SE AUTORIZA A LA SOCIEDAD EMPRESA NACIONAL DE ENERGÍA S.A., PARA QUE</u> PRESENTE ANTE LA AUTORIDAD NACIONAL DEL AMBIENTE EL ESTUDIO DE IMPACTO AMBIENTAL PARA SU APROBACIÓN Y CELEBRE CON DICHA INSTITUCIÓN CONTRATO DE CONCESIÓN DE AGUAS RELATIVOS AL PROYECTO HIDROELÉCTRICO DENOMINADO BUGABA I"

# **AVISOS / EDICTOS**

# RESOLUCIÓN DE GABINETE No.108

#### de 2 de julio de 2008

Que exceptúa al Ministerio de Gobierno y Justicia del procedimiento de selección de contratista, lo autoriza a contratar directamente a la empresa HELITECH SUPPORT SERVICES LLP, y aprueba el Contrato de Servicios, multianual (2008,, 2009 y 2010), para la "Modernización de las Aeronaves y Fortalecimiento de la Capacitación en el Servicio Aéreo Nacional", por un monto de diez millones ochocientos ocho mil doscientos ochenta balboas con 00/100  $(B/.10, 808, 280.00)$ 

en uso de sus facultades constitucionales y legales,

#### **CONSIDERANDO:**

Que el Servicio Aéreo Nacional, a fin de cumplir con sus funciones legales realiza operaciones de Seguridad Pública, Ayuda Humanitaria y Desarrollo Social, actividades que brindan beneficios directos a la sociedad panameña;

Que actualmente el Servicio Aéreo Nacional cuenta con cinco (5) helicópteros, modelo BELL-212, con las siguientes matrículas: SAN-120, SAN-121, SAN-123, SAN-125 y SAN-134, los cuales presentan una baja capacidad de respuesta operacional, debido a que han acumulado un total de cuarenta y ocho mil (48,000) horas de vuelo, las condiciones atmosféricas propias de nuestro país afectan de forma directa y producen mayor deterioro estructural a los helicópteros y a sus sistemas, lo que redunda en el incremento en el monto de los costos de su mantenimiento; Que la falta de capacidad de respuesta operacional de estas aeronaves afecta directamente, actividades como la vigilancia aérea en los espacios jurisdiccionales, la capacidad de proteger las instalaciones vitales del país, como el Canal de Panamá, la estructura<br>portuaria y aeroportuaria; la lucha contra el narcotráfico; la protección fronteriza; el contrabando; la deforestación ilegal. Además, se afectará el apoyo al Tribunal Electoral en la realización de los próximos comicios electorales;

Que, conforme a la situación que presentan las aeronaves, modific BELL-212, con las siguientes matrículas: SAN-120, SAN-121 SAN-123, SAN-125 y SAN-134, el Gobierno Nacional requiere de la disponibilidad operacional de los helicópteros, a fin de que enfrente las necesidades de la soccedid panameña, a corto plazo, por lo que se solicitó a la empresa HELITECH SUPPORT SERVICES LLP, que realizara una evaluación de las aeronaves, sustentado en su calidad y capacidad en la ejecución de proyectos similares en países de la región. Además esta empresa cuenta con una vasta experiencia en el mercado aeronáutico y posee las autorizaciones y certificaciones correspondientes en esta materia;

Que igualmente esta empresa cuenta con los repuestos, equipos y suministros necesarios y originales, que puedan surtir a las aeronaves de los componentes para un óptimo rendimiento;

Que en vista de la apremiante necesidad de llevar a cabo actividades de vigilancia aérea en los espacios jurisdiccionales; la capacidad de proteger las instalaciones vitales del país, como el Canal de Panamá, la estructura portuaria y aeroportuaria; la lucha contra el narcotráfico; la protección fronteriza; el contrabando; la pesca, minería y deforestación ilegal, y ofrecer el apoyo al Tribunal Electoral en la realización de los próximos comicios electorales, el Ministerio de Gobierno y Justicia solicita que se le exceptúe del procedimiento de selección de contratista y se le autorice a contratar directamente con HELITECH SUPPORT SERVICES ELP; la realización de los trabajos de modernización de las aeronaves a un coste de diez millones ochocientos ocho mil descientos ochenta y dos balboas con 00/100 (B/10, 808,280.00);

Que esta excepción de selección de contratista se fundamenta en el numeral 10 del artículo 56 de la Ley 22 de 2006, en concordancia con el literal j del artículo 166 del Decreto Ejecutivo No. 366 de 28 de diciembre de 2006, y conforme a lo estipulado en el artículo 57 de la Ley 22 de 2006,

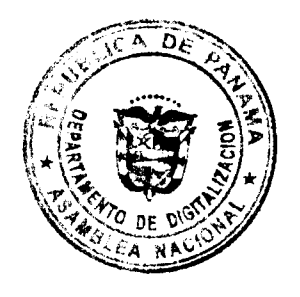

 $\overline{3}$ 

# Gaceta Oficial Digital, martes 12 de agosto de 2008

# **RESUELVE**

Artículo 1. Exceptuar al Ministerio de Gobierno y Justicia del procedimiento de selección de contratista, autorizarlo a contratar directamente a la empresa HELITECH SUPPORT SERVICES LLP, y aprobar el Contrato de Servicios, multianual (2008,2009 Y 2010), para la "Modernización de las Aeronaves y Fortalecimiento de la Capacitación en el Servicio Aéreo Nacional", por la suma de diez millones ochocientos ocho mil doscientos ochenta balboas con 00/100  $(B/10, 808, 280.00).$ 

Artículo 2. Esta Resolución empezará a regir desde su aprobación.

FUNDAMENTO LEGAL: Numeral 10 del artículo 56 y artículo 57 de la Ley 22 de 27 de junio de 2006 y el literal j artículo 166 del Decreto Ejecutivo No.366 de 28 de diciembre de 2006.

 $\bar{1}$ 

 $\mathfrak{f}^{\mathfrak{t}}$ 

Dada en la ciudad de Panamá, a los 2 días, del mes de julio de dos mil ocho (2008).

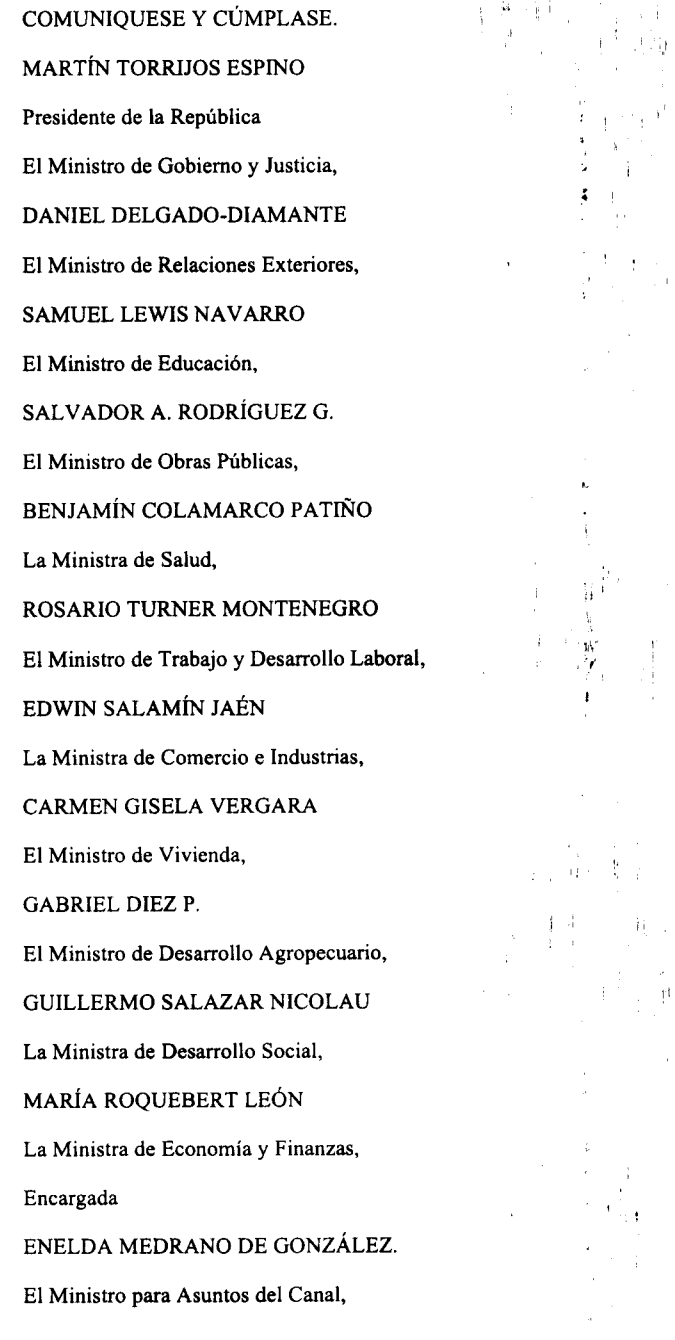

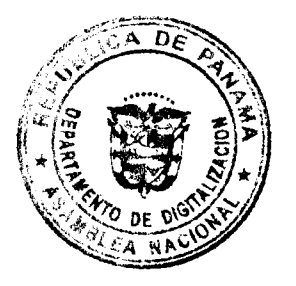

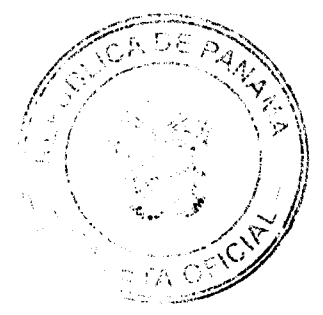

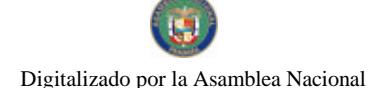

eta Oficial Digital, martes 12 de agosto de 2008

**DANI KUZNIECKY** 

**DILIO ARCIA TORRES** 

Ministro de la Presidencia

y Secretario General del Consejo de Gabinete

# **RESOLUCIÓN DE GABINETE No.130**

#### (de 4 de agosto de 2008)

Que exceptúa al Ministerio de Economía y Finanzas del procedimiento de selección de contratista, lo autoriza a contratar directamente a la empresa Royal Canadian Mint (Casa Real de la Moneda de Canadá), representada en nuestro país por la empresa Administración Panameña de Servicios, S.A., y aprueba el Contrato Nº 50, para la Acuñación de monedas fraccionarias de calidad corriente de B/.0.10 y B/.0.50, de monedas de B/.0.25 de calidad corriente y de calidad de prueba, Conmemorativas de la Campaña de la Cinta Rosada y del Patronato del Hospital del Niño, por un monto total de seis millones quinientos setenta mil trescientos setenta y ocho balboas con 48/100 (B/.6,570,378.48)

#### EL CONSEJO DE GABINETE.

en uso de sus facultades constitucionales y legales.

#### CONSIDERANDO:

Oue el numeral 12 del literal C del artículo 2 de la Ley 97 de 21 de diciembre de 1998, en materia de finanzas públicas, faculta al Ministerio de Economía y Finanzas, previa aprobación del Consejo de Gabinete y de la Asamblea Nacional, a solicitar la acuñación de moneda fraccionaria metálica de curso legal;

Que el Decreto Ejecutivo 40 de 8 de marzo de 2007, modificado por el Decreto Ejecutivo 81 de 10 de julio de 2008, autoriza al Ministerio de Economía y Finanzas a acuñar la suma de cinco millones setecientos mil balboas (B/.5,700,000.00), en monedas fraccionarias de circulación corriente en las siguientes denominaciones: dos millones novecientos mil balboas (B/.2,900,000.00), en monedas de circulación corriente de cincuenta centésimos de balboa (b/.0.50); y dos millones ochocientos mil balboas (B/.2,800,000.00) en monedas de circulación corriente de diez centésimos de balboas (B/.0.10);

Que, mediante la Ley 33 de 5 de junio de 2008, reglamentada mediante el Decreto Ejecutivo 82 de 10 de julio de 2008, se autoriza la acuñación de catorce millones (14,000,000) de monedas de calidad corriente y dos mil quinientas (2,500) monedas de calidad de prueba conmemorativas de la Campaña de la Cinta Rosada, así como la acuñación de seis millones (6,000,000) de monedas calidad corriente y mil (1,000) monedas de calidad de prueba conmemorativas al Patronato del Hospital del Niño, y que el derecho de señoreaje recibido por la acuñación de estas monedas, se distribuya proporcionalmente, de acuerdo con el monto de las acuñaciones, a favor del Instituto Oncológico Nacional y del Patronato del Hospital del Niño.

Que el procedimiento excepcional de contratación pública ha sido accionado por el Ministerio de Economía y Finanzas, toda vez que no se cuenta con el tiempo requerido para la realización del respectivo acto público, ya que, por la cuantía, los tiempos de convocatoria, evaluación y adjudicación de la licitación pública, sumados a los formalización del respectivo contrato, de no mediar la interposición de acción o recurso alguno, las primeras entregas de la empresa adjudicatoria se estarían recibiendo a inicios del año 2009, lo cual es diametralmente opuesto a la inminente necesidad expresada por el Banco Nacional de Panamá, de contar con monedas fraccionarias de diferentes denominaciones, con miras a suplir la alta demanda por parte del sector financiero y comercial del país;

Que la selección de Royal Canadian Mint (Casa Real de la Moneda de Canadá), representada en nuestro país por su representante comercial Administración Panameña de Servicios, B:A., obedece a que esta empresa ha sido el proveedor de las acuñaciones de monedas fraccionarias de nuestro país en les últimos trece (13) años, ha mantenido altos estándares de seguridad, calidad y satisfacción en las entregas de las acuñaciones anteriores, lo que es garantía en la prestación de estos servicios, y ha incluido a la República de Panamá dentro de sus compromisos a cumplir durante la vigencia fiscal 2008, lo cual se traduce en un aprovisionamiento de monedas durante este mismo año;

Que la acuñación de monedas objeto de la presente Resolución guarda directa relación con la seguridad jurídica, la estrategia y el desarrollo nacional, al permitir que puedan suplirse, en un tiempo oportuno, las diferentes monedas fraccionarias requeridas por la banca y el comercio, así como la obtención de fondos producto del derecho de señoreaje para impulsar proyectos de inminente interés social;

Que esta excepción del procedimiento de selección de contratista, autorización de contratación directa y aprobación de contrato, se fundamenta en la causal contemplada en el numeral 10 del artículo 56 y el artículo 57 de la Ley 22 de 27 de junio de 2006, reformada por la ley 41 de 10 de julio de 2008, en concordancia con el literal j del artículo 166 y artículo 171 del Decreto Ejecutivo 366 de 28 de diciembre de 2006,

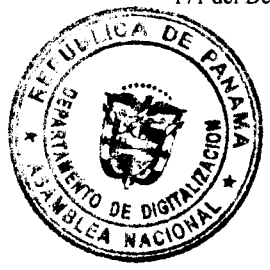

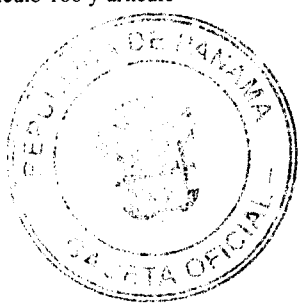

#### Gaceta Oficial Digital, martes 12 de agosto de 2008

#### RESUELVE:

Artículo 1. Exceptuar al Ministerio de Economía y Finanzas del procedimiento de selección de contratista; autorizarlo a contratar directamente con la empresa Royal Canadian Mint (Casa Real de la Moneda de Canadá), representada en nuestro país por la empresa Administración Panameña de Servicios, S.A., y aprobar el Contrato Nº 50, para la Acuñación de monedas fraccionarias de calidad corriente de B/.0.10 y B/.0.50, de monedas de B/.0.25 de calidad corriente y de calidad de prueba, Conmemorativas de la Campaña de la Ciata Rosada y del Patronato del Hospital del Niño, por un monto total de seis millones quinientos setenta mil trescientos petenta y ocho balboas con 48/100 (B/6,570,378.48).

Artículo 2. Esta Resolución empezará a regir desde su aprobación.

FUNDAMENTO DE DERECHO: Numeral 10 del artículo 56 y artículo 57 de la Ley 22 de 27 de junio de 2006, reformada por la Ley 41 de 10 de julio de 2008, y literal j del artículo 166 y artículo 171 del Decreto Ejecutivo366 de 28 de diciembre de 2006.

Dada en la ciudad de Panamá, a los 4 días del mes de agosto del año dos mil ocho (2008).

COMUNÍQUESE Y CÚMPLASE.

# **MARTÍN TORRIJOS ESPINO**

Presidente de la República

El Ministro de Gobierno y Justicia,

DANIEL DELGADO- DIAMANTE

El Ministro de Relaciones Exteriores,

SAMUEL LEWIS NAVARRO

El Ministro de Educación,

SALVADOR A. RODRÍGUEZ G.

El Ministro de Obras Públicas,

BENJAMÍN COLAMARCO PATIÑO

La Ministra de Salud,

ROSARIO TURNER MONTENEGRO

El Ministro de Trabajo y Desarrollo

Laboral.

EDWIN SALAMÍN JAÉN

La Ministra de Comercio e Industrias,

CARMEN GISELA VERGARA

El Ministro de Vivienda.

**GABRIEL DIEZ P.** 

El Ministro de Desarrollo Agropecuario,

GUILLERMO SALAZAR NICOLAU

La Ministra de Desarrollo Social,

MARÍA ROQUEBERT LEÓN

El Ministro de Economía y Finanzas,

HÉCTOR E. ALEXANDER H.

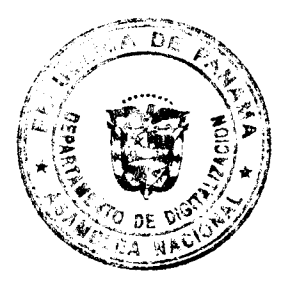

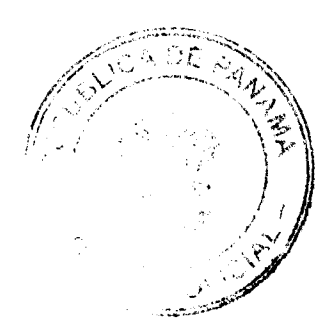

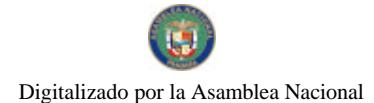

Gaceta Oficial Digital, martes 12 de agosto de 2008  $\sim$ 

 $\bar{L}$ 

EL Ministro para Asuntos del Canal,

**DANI KUZNIECKY** 

# DILIO ARCIA TORRES

 $\lambda_{\rm eff}$ 

Ministro de la Presidencia y

#### Secretario General del Consejo de Gabinete

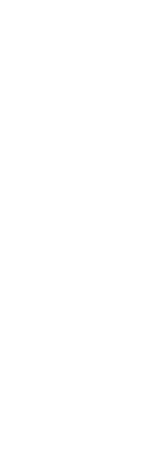

# RESOLUCIÓN DE GABINETE No.131

# (de 11 de agosto de 2008)

Que emite concepto favorable y autoriza la Addenda No.1 al Contrato No.035, del 5 de junio de 2008, a suscribirse entre el Ministerio de Economía y Finanzas de la República de Panamá y la firma forense Arnold & Porter, LLP, para la prestación de Servicios Profesionales como asesor legal externo del Gobierno de la República de Panamá

# EL CONSEJO DE GABINETE,

# en uso de sus facultades constitucionales y legales,

#### CONSIDERANDO:

Que el Consejo Económico Nacional, en sesión celebrada e día 22 de abril de 2008, emitió opinión favorable a la celebración del Contrato No.035 de Servicios Profesionales entre el Ministerio de Economía y Finanzas de la República de Panamá y la firma forense Arnold & Porter, LLP, según consta en la Nota CENA/145 de igual fecha;

Que dicho Contrato fue suscrito el día 5 de junio de 2008 y su objeto es la prestación de servicios de asesoría legal externa al Gobierno de la República de Panamá, para el tema relacionado con la deuda pública contratada o por contratar, con los mercados de capital y financieros externos, así como la representación de la República de Panamá en el proceso de arbitraje Nations Energy Inc., Electric Machinery Enterprises Inc. y Jaime Jurado c. la República de Panamá (Caso ICSID No. ARB/06/19), presentado ante el Centro Internacional de Arreglo de Diferencias de Inversiones, y en cualquier otro tema que el Ministerio de Economía y Finanzas estime necesario;

Que el monto inicial del Contrato No.035 de Servicios Profesionales es por la suma de hasta dos millones quinientos mil dólares de los Estados Unidos de América (US\$2,500,000.00), con una vigencia estipulada hasta el 31 de diciembre de 2008;

وألفيل الك

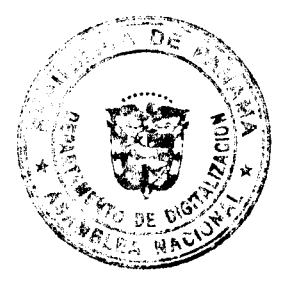

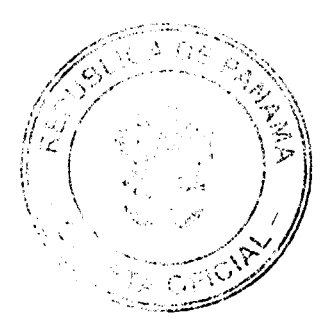

#### Gaceta Oficial Digital, martés 12 de agosto de 2008

Que, en virtud de que se ha presentado para el Ministerio de Economía y Finanzas de la República de Panamá, una necesidad especial a fin de obtener servicios de asesoría legal externos frente al inicio de las rondas de preparación y negociaciones del Proyecto de Refinería de Petróleo, que se ha concebido para ser establecido en Puerto Armuelles, provincia de Chiriquí, República de Panamá, se hace necesario que el Ministerio de Comercio e Industrias participe, en estrecha coordinación con la entidad encargada de dicho Proyecto;

Oue dadas las características y especificaciones de los servicios legales a prestarse en relación con el Proyecto de Refinería de Petróleo, y en vista de que éste representará nuevos costos toda vez que la participación de personal altamente cualificado es estrictamente necesaria para obtener el mejor ejercicio de estas funciones, el Ministerio de Economía y Finanzas ha autorizado, expresamente y por escrito, que se celebre una Addenda al Contrato Principal No.035 de Servicios Profesionales, por un costo adicional aproximado de hasta un millón quinientos noventa mil dólares de los Estados Unidos de América (US\$1.590.000.00);

Que la Ley 22 de 2006, sobre Contrataciones Públicas, reformada por la Ley 41 de 10 de julio de 2008, establece que las modificaciones que se realicen al contrato principal formarán parte de este, considerándose el contrato original y sus modificaciones como una sola relación contractual, para todos los efectos legales y, en virtud de ello, se entiende que el Contrato No.035 de Servicios Profesionales es por un monto total aproximado de hasta cuatro millones noventa mil dólares de los Estados Unidos de América (US\$4,090,000.00);

Que el día 10 de junio de 2008 el Consejo Económico Nacional emitió opinión favorable, a través de la Nota CENA/208, a la celebración de la Addenda No.1 al Contrato No.035 de

Servicios Profesionales, a suscribirse entre el Ministerio de Economía y Finanzas de la República de Panamá y la firma forense Arnold & Porter, LLP:

Que el artículo 200, numeral 3, de la Constitución Política de la República establece, como funciones del Consejo de Gabinete, acordar la celebración de contratos, la negociación de empréstitos y la enajenación de bienes nacionales muebles o inmuebles, según lo determine la Ley;

Que el artículo 57 de la Ley 22 del 27 de junio de 2006 reformada, por la Ley 41 de 10 de julio de 2008, establece que corresponde al Consejo de Gabinete la declaratoria de excepción del procedimiento de selección de contratista, la autorización de contratación directa y la aprobación de aquellos contratos que sobrepasen la suma de tres millones de balboas (B/.3,000,000.00),

# RESUE<sub>C</sub>VE:

Artículo 1. Emitir concepto favorable a la Addenda No.1 del Contrato No.035 de Servicios Profesionales, a suscribirse entre el Ministerio de Economía y Finanzas de la República de Panamá y la firma forense Arnold & Porter, LLP, para la prestación de servicios de asesoría legal externa al Gobierno de la República de Panamá, la cual incluye un aumento en el monto del contrato, resultando un valor agregado por la suma aproximada de hasta cuatro millones noventa mil dólares de los Estados Unidos de América (US\$4,090,000.00).

Artículo 2. Autorizar al Ministro de Economía y Finanzas a suscribir la Addenda No.1 del Contrato No.035 de Servicios Profesionales, que se aprueba bajo el artículo 1 de la presente Resolución de Gabinete, así como también al Contralor General de la República o, en su defecto, al Subcontralor General de la República, a otorgar el refrendo de la Contraloría sobre dicho instrumento.

Artículo 3. La presente Resolución comenzará a regir desde su aprobación.

FUNDAMENTO DE DERECHO: Numeral 3 del artículo 200 de la Constitución Política de la República y artículo 57 de la Ley 22 del 27 de junio de 2006, reformada por la Ley 41 de 10 de julio de 2008.

COMUNÍQUESE Y CÚMPLASE.

Dada en la ciudad de Panamá, a los once días del mes de agosto de dos mil ocho (2008)

**MARTÍN TORRIJOS ESPINO** 

Presidente de la República

El Ministro de Gobierno y Justicia,

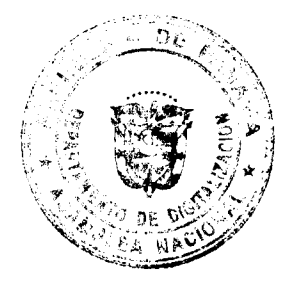

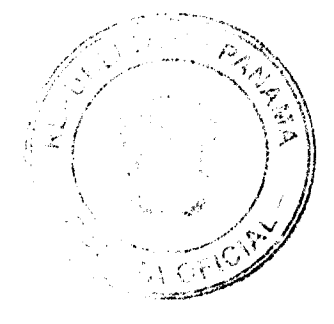

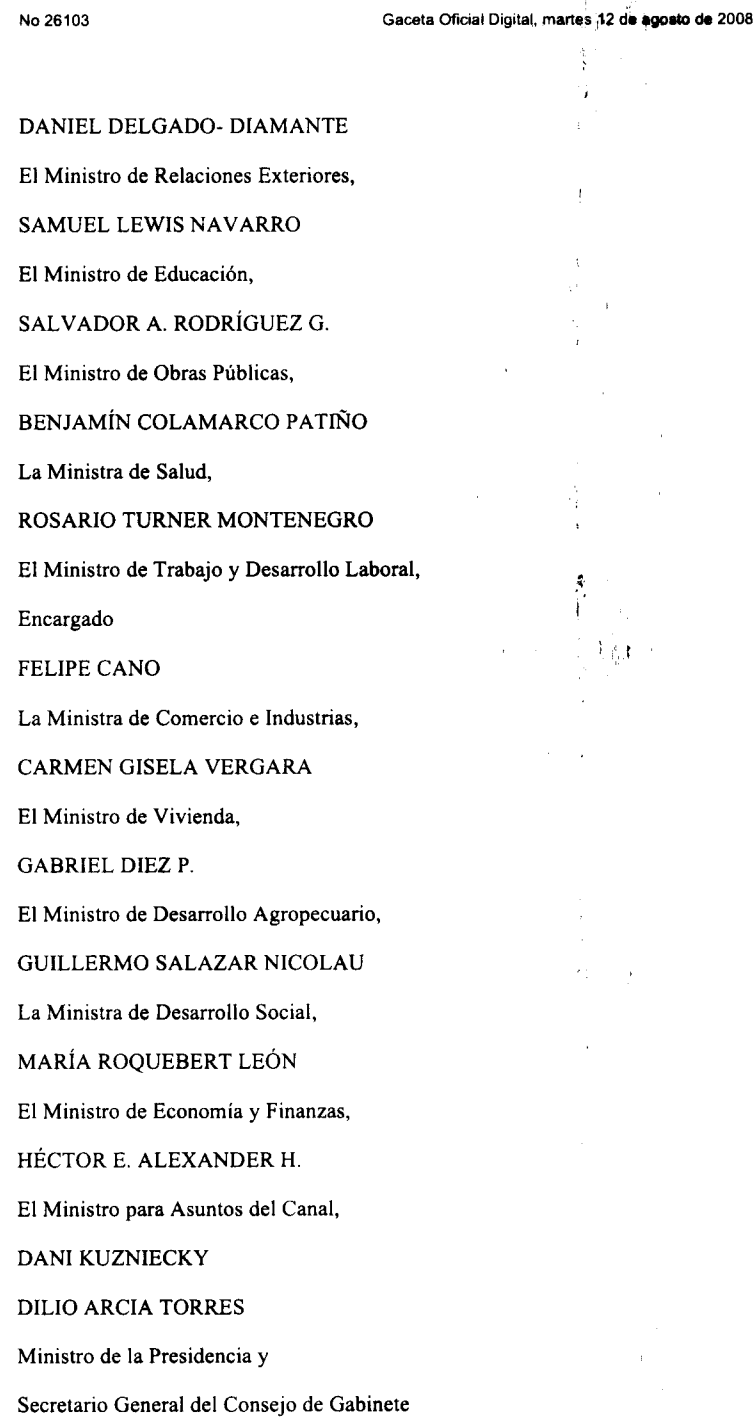

# RESOLUCIÓN DE GABINETE No.133

 $\frac{1}{2}$ 

 $\hat{\mathbf{r}}$  $\frac{1}{2}$  ,  $\frac{1}{2}$ 

# (de 11 de agos.o de 2008)

Que autoriza a la Ministra de Comercio e Industrias, actuando en representación del Estado, a celebrar la Addenda al Contrato No. 170 de 24 de abril de 1998, para el establecimiento y operación de una Zona Libre de Combustible, con la<br>Sociedad Parque Industrial Marítimo de Panamá, S.A., y la sociedad Petroamérica Terminal, S.A.

# El CONSEJO DE GABINETE,

# en uso de sus facultades constitucionales y legales,

# **CONSIDERANDO:**

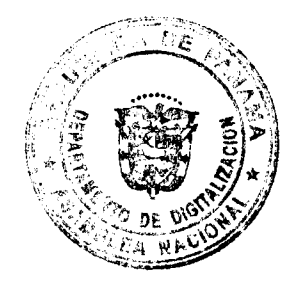

#### Gaceta Oficial Digital, martes 12 de agosto de 2008

Que, mediante el Decreto de Gabinete 36 de 17 de septiembre de 2003, por la cual se establece una política nacional de hidrocarburos en la República de Panamá y se toman otras medidas, se estableció el Régimen de Zonas Libres de Petróleo en la República de Panamá, y se derogó el Decreto de Gabinete 29 de 14 de julio de 1992, modificado por el Decreto de Gabinete 38 de 9 de septiembre de 1992, el Decreto de Gabinete 4 de 3 de febrero de 1993 y el Decreto de Gabinete 14 de 7 de abril de 1993, y reglamentado por el Decreto Ejecutivo 26 de 6 de mayo de 1993, que regulaba el Régimen de Zonas Libres de Petróleo en la República de Panamá (actualmente Zonas Libres de Combustible, conforme al artículo 94-A de la Ley 39 de 14 de agosto de 2007);

Que, en el artículo 47 del Decreto de Gabinete 36 de 2003, se establece el procedimiento para la celebración de contratos para operar zonas libres de petróleo y se dispone que corresponde al Consejo de Gabinete autorizar la celebración de dichos contratos;

Que el artículo 16 del Decreto de Gabinete 36 indica que en caso de que se construyan nuevas instalaciones o mejoras a las instalaciones existentes, las personas naturales o jurídicas deberán actualizar la información antes mencionada para su previa aprobación por parte de la Dirección General de Hidrocarburos (actualmente Dirección Nacional de Hidrocarburos y Energías Alternativas), y realizar la adenda al contrato correspondiente;

Que mediante el Contrato No. 170 de 24 de abril de 1998 se autorizó, a la sociedad Parque Industrial Marítimo de Panamá, S.A. (antes Alireza Mobil Terminals, S.A.), 'a facultad de operar una Zona Libre de Petróleo (actualmente Zona Libre de Combustible), en la Finca de Tanques de Arraiján y la antigua Base Naval de Rodman, ubicada en el distrito de Arraiján, provincia de Panamá;

Que la sociedad Parque Industrial Marítimo de Panamá, S.A., ha solicitado, mediante memorial dirigido al Ministro de Comercio e Industrias, la incorporación de un área de 11.2 hectáreas, la exclusión de los Muelles 1 y 2, ubicados en la antigua Base Naval de Rodean, al Contrato de Zona Libre de Combustible No. 170 de 24 de abril de 1998, y la aprobación de la Cesión del Contrato de Zona I ibre de Combustibles No. 170 de 24 de abril de 1998, a favor de la sociedad Petroamérica Terminal, S.A;

Que la Dirección Nacional de Hidrocarburos y Energías Alternativas ha evaluado la documentación presentada por las sociedades Parque Industrial Marítimo de Panamá, S.A. y Petroamérica Terminal, S.A., comprobando que lo solicitado se enmarca dentro de lo establecido en el Decreto de Gabinete 36 de 17 de septiembre de 2003 y sus modificaciones:

Que, mediante la Resolución 169 de 15 de julio de 2008, la Dirección Nacional de Hidrocarburos y Energías Alternativas, emitió concepto favorable para que se apruebe la suscripción de una Addenda al Contrato de Zona Libre de Combustible No. 170 de 24 de abril de 1998, a fin de que (i) se incorpore de manera definitiva un globo de terreno de ONCE PUNTO DOS HECTÁREAS (11.2 ha), al área de la Zona Libre de Combustible, al amparo del Contrato No. 170 de 24 de abril de 1998; (ii) se excluyan los Muelles 1 y 2 ubicados en la antigua Base Naval de Rodean, de las áreas que componen la Zona Libre de Combustible, al amparo del Contrato No. 170 de 24 de abril de 1998; y (iii) se apruebe la cesión del Contrato No. 170 de 24 de abril de 1998, a favor de Petroamérica Terminal, S.A. (PATSA), y recomienda al Consejo de Gabinete que apruebe la suscripción de la Addenda al Contrato No. 170 de 24 de abril de 1998, en los términos ante indicados,

# ł

# **RESUEEVES**

的名字 Artículo 1. Autorizar a la Ministra de Comercio e Industrias, actuando en representación del Estado, a celebrar una Addenda al Contrato de Zona Libre de Combustible No. 170 de 24 de abril de 1998, para el establecimiento y operación de una Zona libre de Combustible con la sociedad Parque Industrial Marítimo de Panamá, S.A., y la sociedad Petroamérica Terminal, S.A., a fin de que se incorpore de manera definitiva un globo de terreno de once punto dos hectáreas (11.2 ha) al área de la Zona Libre de Combustible, al amparo del Contrato No. 170 de 24 de abril de 1998; se excluyan los Muelles 1 y 2, ubicados en la antigua Base Naval de Rodman, de las áreas que componen la Zona Libre de Combustible, al amparo del Contrato No. 170 de 24 de abril de 1998, y se apruebe la cesión del Contrato No. 170 de 24 de abril de 1998, a favor le Petroamérica Terminal, S.A. (PATSA).

Artículo 2. Esta Resolución empezará a regir desde su aprobación,

COMUNÍOUESE Y CÚMPLASE.

Dada en la ciudad de Panamá, a los 11 días del mes de agosto de dos mil ocho (2008).

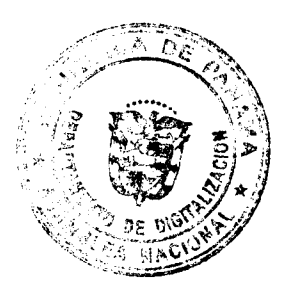

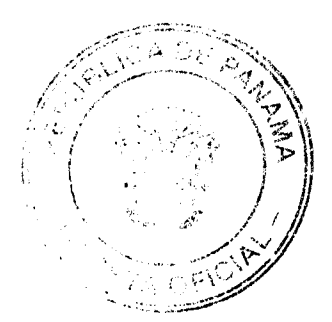

# Gaceta Oficial Digital, martes 12 de agosto de 2008

# MARTÍN TORRUOS ESPINO

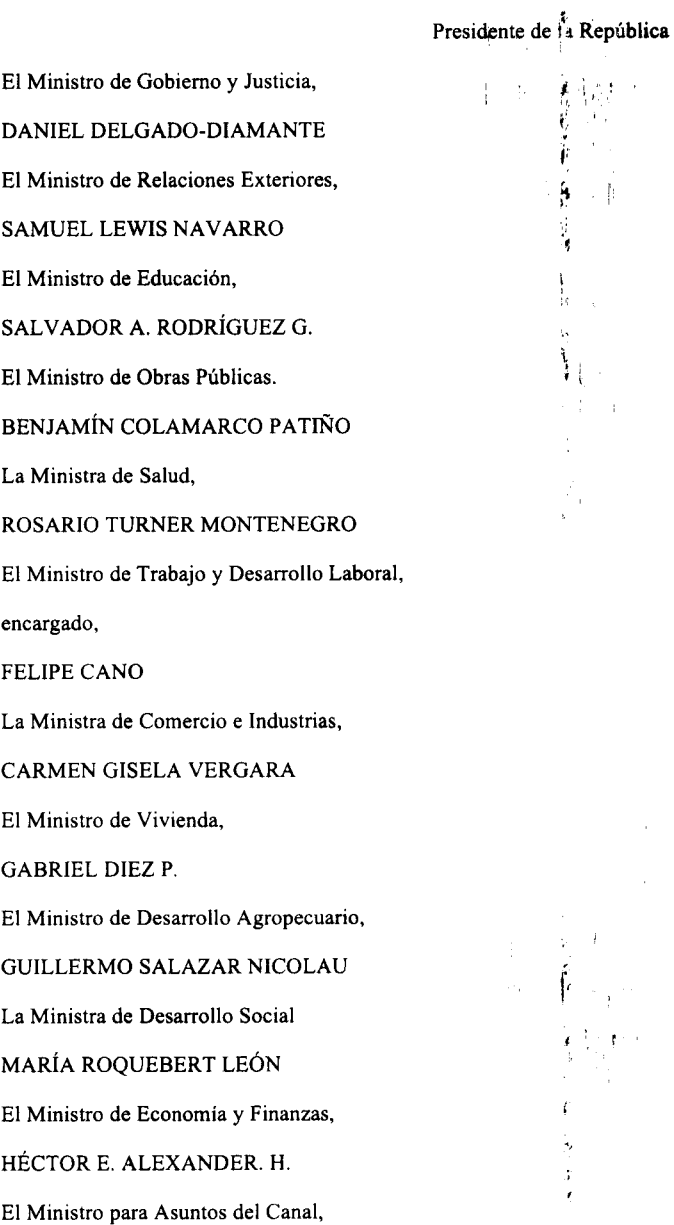

**DILIO ARCIA TORRES** 

Ministro de la Presidencia y

Secretario General del Consejo de Gabinete

RESOLUCIÓN DE GABINETE Nº 134

(de 11 de agosio de 2008)

Que adopta medidas destinadas a la estabilización del precio del diesel utilizado por el transporte público colectivo en la provincia de Panamá y en la ciudad de Colón, con un aporte hasta de cuatro millones de balboas con 00/100 (B/.4,000,000.00)

-1

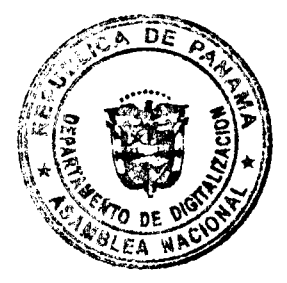

DANI KUZNIECKY

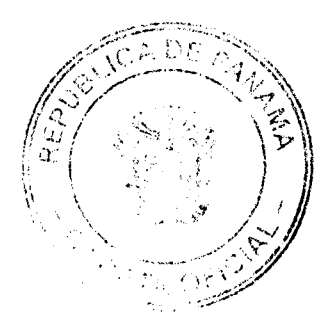

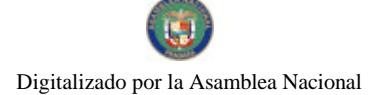

#### Gaceta Oficial Digital, martes 12 de agosto de 2008

EL CONSEJO DE GABINETE.

en uso de sus facultades constitucionales y legales,

#### CONSIDERANDO:

Que el Órgano Ejecutivo, en reiterada ocasiones, ha adoptado medidas destinadas a la estabilización del precio del diesel utilizado por el transporte colectivo en la provincia de Panamály en la ciudad de Colón;

Que el objetivo de estabilizar los precios del diesel para el uso del transporte colectivo es evitar que se registren aumentos en los pasajes que pagan los usuarios de este servicio en los centros urbanos de Panamá y Colón;

Que el Órgano Ejecutivo se ha abocado a la estructuración de una política en materia de transporte colectivo, que asegure a los usuarios de escasos recursos la existencia de un sistema eficiente y económico, lo cual hace necesaria la culminación de importantes estudios que garanticen la sostenibilidad de dicho sistema;

Que mientras se ejecutan las fases finales de estos estudios, deben examinarse alternativas que conlleven a que los pasajes que se pagan por el servicio del transporte colectivo, se mantengan sin mayores alteraciones en los centros urbanos de mayor densidad de población, como es el caso de la provincia de Panamá y la ciudad de Colón;

Que, con el objetivo de estabilizar los precios del diesel para uso del transporte público colectivo y, por ende, lograr que no se registre aumento en los pasajes de los usuarios de este servicio en los centros urbanos de Panamá y Colón, es necesaria la adopción de mecanismos y acciones presupuestarias que permitan asignar recursos hasta por cuatro millones de balboas con 00/100 (4,000,000.00), para este propósito,

#### **RESUELVE:**

Artículo 1. Autorizar al Ministerio de Economía y Finanzas para que adopte los mecanismos y acciones presupuestarias necesarias para asignar recursos, hasta por la suma de cuatro millones de balboas (B/.4,000,000.00), que serán utilizados para la estabilización del precio del diesel utilizado por el trans orte colectivo en la provincia de Panamá y en la ciudad de Colón.

Artículo 2. Autorizar a la Dirección Nacional de Hidrocarburos y Energías Alternativas del Ministerio de Comercio e Industrias, para que establezca, reconozca y haga efectivos, los pagos a las empresas Importadoras-Distribuidoras y Subdistribuidoras de derivados del petróleo, en atención a lo centemplado en la presente Resolución.

Artículo 3. Esta Resolución tendrá vigencia por un término de cuatro (4) meses y comenzará a regir desde su aprobación. - 6

 $\sim 10$ 

COMUNÍQUESE Y CÚMPLASE.

Dada en la ciudad de Panamá, a los once días del mes de agosa de dos mil ocho (2008).

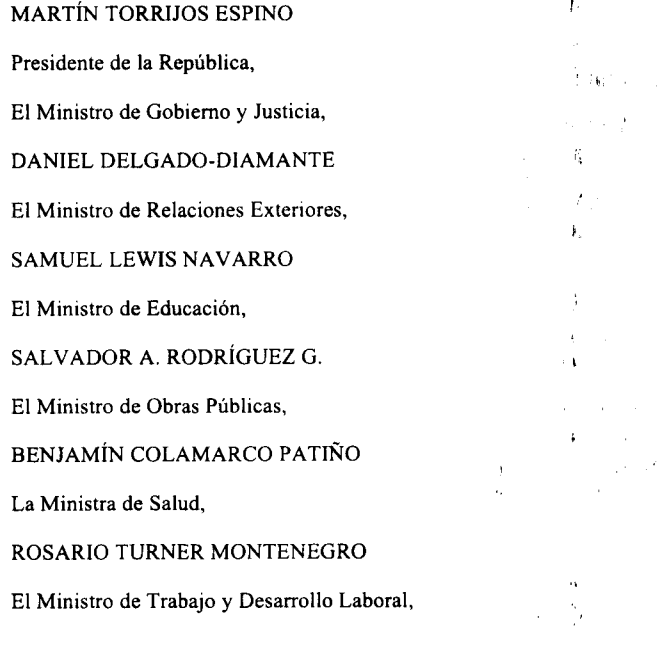

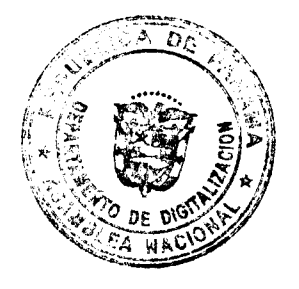

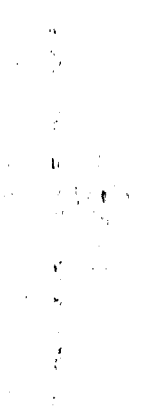

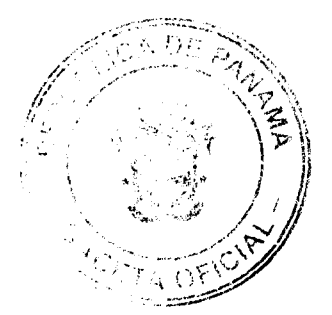

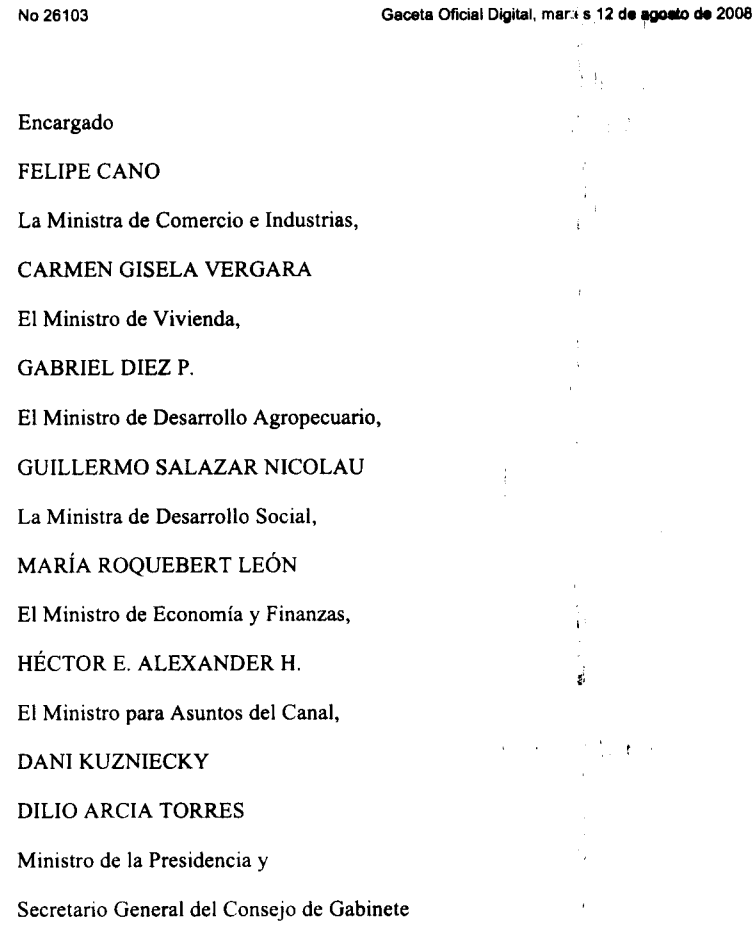

# RESOLUCIÓN DE GABINETE No.135

j,

#### (de 11 de agos o de 2008)

Que declara la caducidad de la Concesión Administrativa 116-97 de 2 de abril de 1998, autoriza su rescate por razones de interés público, conforme a la cláusula 34 del Contrato de Concesión Administrativa, suscrito entre el Instituto de Acueductos y Alcantarillados Nacionales (IDAAN) y la empresa Aguas de Panamá, S.A., y autoriza a esta entidad para que negocie con dicha empresa la indemnización correspondiente como consecuencia del rescate de la Concesión Administrativa

# EL CONSEJO DE GABINETE,

en uso de sus facultades constitucionales y legales,

# CONSIDERANDO:

Que, mediante la Resolución de Gabinete Nº 168 de 24 de julio de 1997, se facultó al Instituto de Acueductos y Alcantarillados Nacionales (IDAAN) para iniciar el procedimiento de selección de concesionario, para el proyecto denominado "Los estudios, diseños finales, construcción, financiamiento, operación y administración del sistema de agua potable para la venta de Agua en Bloque al IDAAN, para abastecer de agua a los distritos de La Chorrera, Arraiján y Capira";

Que la Junta Directiva del Instituto de Acueductos y Alcantarillados Nacionales, mediante la Resolución Nº 55-97 de 11 de diciembre de 1997, aprobó el gasto y autorizó a la Dirección Ejecutiva para suscribir el Contrato de Concesión Administrativa Nº 116-97 de 2 de abril de 1998, con la empreta Aguas de Panamá, S.A. (APSA), para llevar a cabo "Los estudios, diseños finales, construcción, financiamiento, operación y administración del sistema de agua potable para la venta de Agua en Bloque al IDAAN, a fin de abastecer de agua a los distritos de La Chorrera, Arraiján y Capira";

Que, en el Contrato original de Concesión Administrativa Nº 116-97, fue pactada la compra de un volumen mínimo de agua potable en bloque, bajos las condiciones que se indican en la Tabla No. 1 siguiente:

Tabla Nº 1

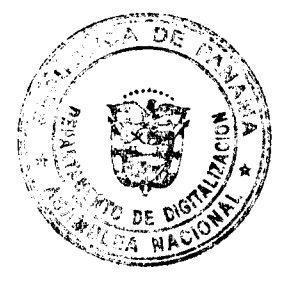

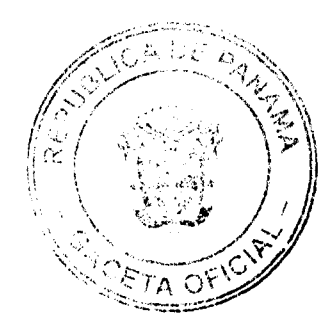

#### Gaceta Oficial Digital, martes 12 de agosto de 2008

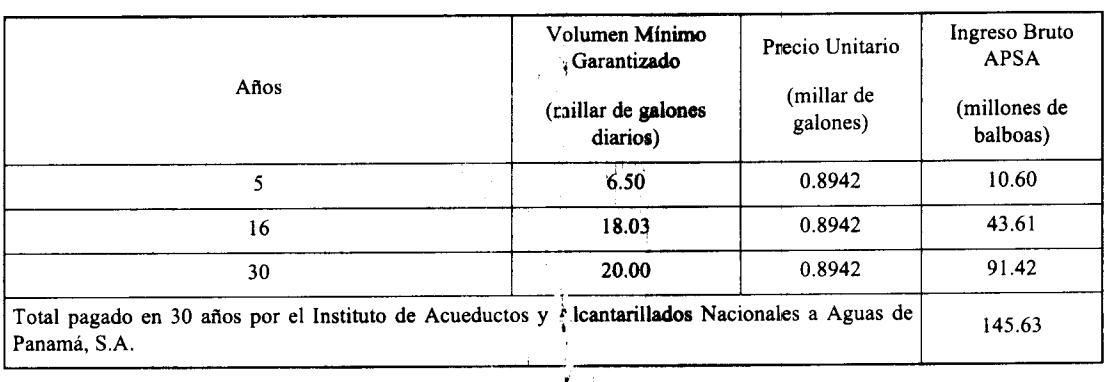

Que, en fecha de 10 de agosto de 1999, se perfección la Aldenda Nº 1 al Contrato de Concesión Administrativa Nº 116-97 de 2 de abril de 1998, mediante la cual se modificar los volúmenes y precios mínimos pactados inicialmente, como se indica en la tabla 2.

#### Tabla Nº 2

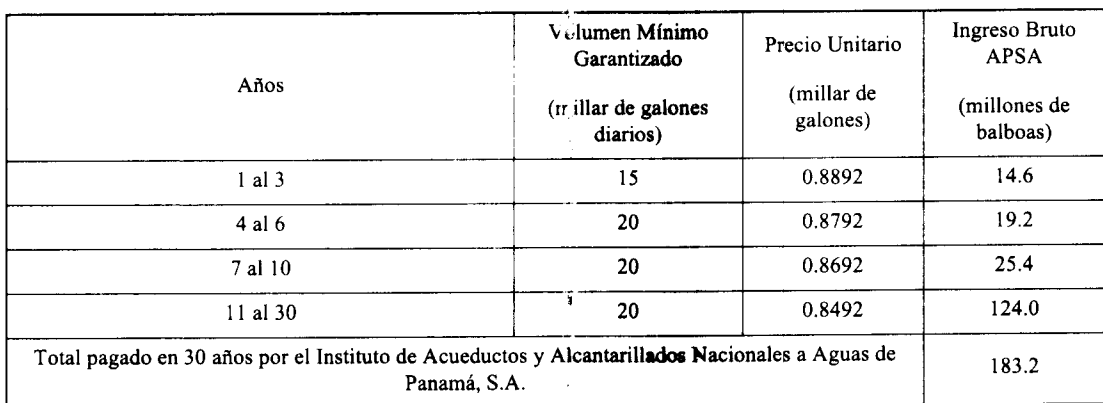

Que la cláusula 24 del Contrato Nº 116-97 establece que el Precio Unitario de Venta de Agua en Bloque al IDAAN, será el consignado en la oferta o el que resulte de la aplicación de los procedimientos de ajuste previstos contractualmente, de acuerdo con la Fórmula para Ajuste del Precio Unitario, con los elementos de precio variable que dan derecho a su actualización;

Que, mediante las Notas Nº PA-369/4860/dgr de agosto de 2006, Nº PA-369/7030/dgr abril de 2007 y Nº PA-369/9006/dgr de mayo de 2008, presentadas por la empresa Aguas de Panamá, S.A., al Instituto de Acueductos y Alcantarillados Nacionales, se solicitó la "Revisión del Precio, Unitario de Venta de Agua en Bloque", fundamentada en las cláusulas 24 y 25 del referido Contrato, indicando que se ban registrado variaciones en los precios de electricidad, de salario mínimo, de la Tasa Libor, de los químicos y de los impuestos municipales, lo cual incrementa los pagos en concepto de venta de agua en bloque, toda vez que se estallfice un nuevo precio unitario por millar de galón, que fue incrementado, respectivamente, de la siguiente manera: de B/.0.8792 a B/.1.1995, de B/.1.1995 a B/.1.2777, y de B/.1.2777 a B/.1.3657; 的物理

Que una vez analizadas las solicitudes presentadas por la empresa Aguas de Panamá, S.A., el Instituto de Acueductos y Alcantarillados Nacionales reconoce que el Contrato de Concesión Administrativa Nº 116-97, que es ley entre las Partes, contempla el ajuste del precio unitario de venta de agua en bloque, en virtud de aquellos elementos de precio variable que requieren su actualización, para lo cual dicho Contrato establice una fórmula que incluye los valores base iniciales, sin embargo, dicho ajuste al precio unitario representa un impañto negativo y significativo en la situación financiera del Instituto de Acueductos y Alcantarillados Nacionales;

Que ante a las solicitudes de aumento al Precio de Venta de Agua en Bloque y, como se menciona en el párrafo anterior, frente al impacto negativo y significativo en la situación inanciera del Instituto de Acueductos y Alcantarillados Nacionales, se ha decidido invocar la cláusula 37 del Contrato de Concesión Administrativa Nº 116-97, para la caducidad de la concesión por rescate administrativo, a efecto de salvaguardar la estabilidad económica-financiera del IDAAN, y su misión primordial, que es proveer de agua potable a la población panameña;

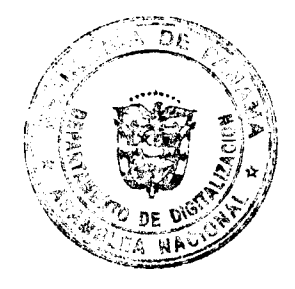

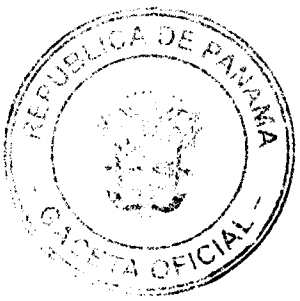

#### Gaceta Oficial Digital, martes 12 de agoeto de 2008

Que si bien el Contrato de Concesión Administrativa en cuestión, constituye la fuente primaria de los derechos y obligaciones asumidas tanto por la empresa Aguas de Panamá, S.A., como por el Instituto de Acueductos y Alcantarillados Nacionales, debe prevalecer el interés público, por lo que debe garantizase la seguridad del abastecimiento de agua potable a la población;

Que el interés social y público de esta clase de obras exige que el Estado, como ente encargado de conceder su<br>construcción y explotación a particulares, dicte normas tendientes a disminuir los costos, y que permitan que l de la obra sea rentable al concesionario y, por consiguien e, también, el precio que el Estado debe pagar por su construcción, así como los costos de mantenimiento al finalitzar la concesión administrativa, puesto que el objetivo primordial es abaratar el costo de la obra para beneficiar a la ci lectividad nacional;

Que la caducidad de la Concesión Administrativa será declarada por el Consejo de Gabinete, a solicitud del Estado, entre otras causas, por Rescate Administrativo de la

Concesión, previa indemnización calculada conforme lo determina la cláusula 34 de este Contrato;

Que, mediante la Resolución de Junta Directiva No. 40-2003, de 26 de junio de 2008, del Instituto de Acueductos y Alcantarillados Nacionales se autorizó a la Dirección Ejecutiva para solicitar al Consejo de Gabinete la autorización para el Rescate Administrativo de Contrato Nº 116-97 de 2 de abril de 1998;

Que el artículo 22 de la Ley 5 de 15 de abril de 1988, Por la cual se establece y regula el sistema de ejecución de obras públicas por el sistema de concesión administrativa y se adoptan otras disposiciones, establece que el rescate administrativo de la concesión constituye una potestad de la entidad concedente, que podrá ejercer sólo por razones de interés público, previa autorización del Consejo de Gabinete y en la forma prevista en el contrato de concesión,

#### **RESUELVE:**

Artículo 1. Declarar la caducidad de la Concesión Administrativa No. 116-97 de 2 de abril de 1998 y autorizar su rescate por razones de interés público, conforme a la cláusula 34 del Contrato de Concesión Administrativa, suscrito entre el Instituto de Acueductos y Alcantarillados Nacionales (IDAAN) y la empresa Aguas de Panamá, S.A., para la ejecución de "Los estudios, diseños finales, construcción, financiamiento, operación y administración del sistema de agua potable para la venta de Agua en Bloque al IDAAN, para abastecer de agua a los distritos de La Chorrera, Arraiján y Capira".

Artículo 2. Autorizar al Instituto de Acueductos y Alcantarillados Nacionales para que conforme un equipo técnico con el Ministerio de Economía y Finanzas y la Contraloría General de la República, para llevar a cabo los estudios económicos y financieros necesarios, a fin de negociar y establecer el monto total a pagar a la empresa Aguas de Panamá, S.A., en concepto de indemnización por el Rescate Administrativo del Contrato de Concesión Administrativa Nº 116-97 de 2 de abril de 1998.

Artículo 3. Esta Resolución empezará a regir desde su aprobad ón.

FUNDAMENTO LEGAL: Constitución Política de la Repéblica, Ley 5 de 15 de abril de 1988, Ley 77 de 28 de diciembre de 2001 y Contrato de Concesión No. 116-97 de 2 de abril de 1998.

> Å -17

COMUNÍQUESE Y CÚMPLASE.

Dada en la ciudad de Panamá, a los 11 días del mes de agosto (el dos mil ocho (2008).

# MARTÍN TORRIJOS ESPINO

# Presidente de <sup>15</sup> República

El Ministro de Gobierno y Justicia,

DANIEL DELGADO-DIAMANTE

El Ministro de Relaciones Exteriores.

SAMUEL LEWIS NAVARRO

El Ministro de Educación.

SALVADOR A. RODRÍGUEZ G.

El Ministro de Obras Públicas,

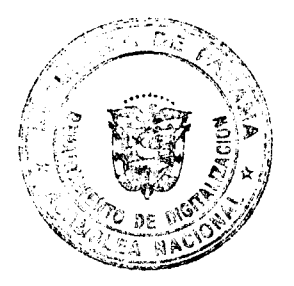

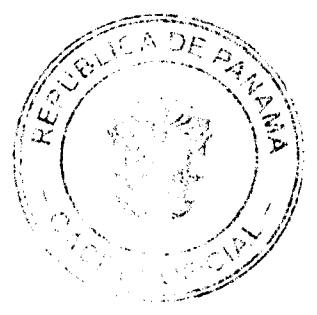

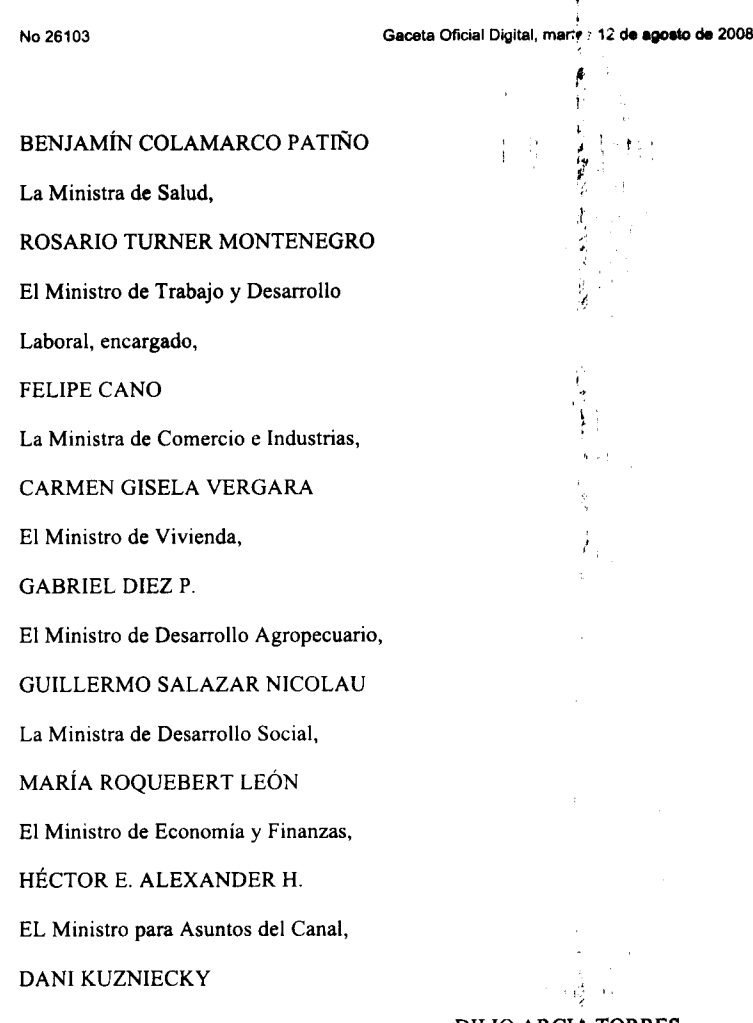

DILIO ARCIA TORRES

Ministro de la fresidencia y

Secretario General del Consejo de Gabinete

# RESOLUCIÓN DE GABINETE No.136

(de 11 de agosto de 2008)

Que emite concepto favorable a la Adenda N° 2 al Contrato de Obra N° DAL-002-ADM-2006, de 8 de marzo de 2006, a suscribirse entre el Ministerio de Desarrollo Agropecuario y :.. empresa Constructora Norberto Odebrecht, S. A ejecución integral del Sistema de Riego Remigio Rojas, en Alahie, provincia de Chiriquí

#### EL CONSEJO DE GABINETE,

en uso de sus facultades constitucionales y legales,

# CONSIDERANDO:

Que el Gobierno Nacional, a través del Ministerio de Desarrollo Agropecuario, decide ejecutar el proyecto de Riego Remigio Rojas en Alanje, provincia de Chiriquí, mediante la celebración del Contrato de Obra Nº DAL-002-ADM-2006 de 8 de marzo de 2006, suscrito con la empresa Constructora Norberto Odebrecht, S. A., para la ejecución integral del Sistema de Riego Remigio Rojas, destacándose la construcción de obras hidráulicas, caminos, obras civiles; el desarrollo de los programas de capacitación y transferencia de tecnología, acompañamiento durante la operación inicial, implementación de la estrategia de comercialización, organización de productores, la implementación de las medidas de mitigamiento ambiental y construcción y adecuación de oficinas de la asociación de usuarios, por un monto de cincuenta y cuatro millones doscientos veintiún mil cuatrocientos noventa y seis balboas con treinta y tres centésimos (B/.54,221,496.33), emitiéndose la orden de proceder el 16 de marzo de 2006, para que se iniciaran los trabajos dentro de los siguientes treinta (30) días calendario contados a partir de esa fecha, iniciándose formalmente el día 17 de abril de 2006,

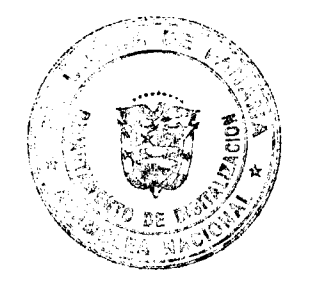

#### Gaceta Oficia: Digital, martés 12 de ago

Que, durante la ejecución de los trabajos, la empresa Consauctora Norberto Odebrecht, S. A., realizó una evaluación inicial del material del lecho de río, en el sitio donde se construye la obra de captación, la cual evidenció diferencias con respecto a lo indicado en el estudio de factibilidad realizado por el consorcio colombo-panameño HIDROTEC 7 F.<br>ICAZA y CÍA, S. A., originando la realización de estudios mas detallados, los cuales concluyeron que, efectivam material sobre el que se construiría gran parte de la presa, estaba constituido por grava, arena y cantos rodados, permeables, con presencia de material tobáceo a profundidades de aproximadamente veinticinco (25) metros;

Que para solucionar esta situación de alto riesgo para el proyecto, fue necesario modificar los diseños básicos de la obra de captación, lo cual se realizó mediante la Adenda Nº 1 al Contrato de Obra Nº DAL-002-ADM-2006 de 8 de marzo de 2006, con un costo adicional del Contrato de cinco millones trescientos ochenta y cinco mil ochocientos treinta y nueve balboas con 55/100 (B/.5,385,839.55), modificando el valor original del Contrato a cincuenta y nueve millones seiscientos siete mil trescientos treinta y cinco balboas con 88/100 (B/.59,607,335.88);

Que, durante el proceso de ejecución de los canales de rago y drenaje, se presentó una serie de eventos y solicitudes emanadas de las comunidades, productores y autoridades, que provocaron la necesidad de incorporar obras y trabajos adicionales, no previstos en los diseños, pero que son indispensables para el adecuado aprovechamiento y aceptabilidad del proyecto por parte de las comunidades afectadas por las obras, autoridades locales y provinciales y los propios productores, y beneficiarios, lo cual ha conducido a la necesidad de formular una segunda adenda al Contrato;

Que estos trabajos complementarios tienen un costo adicional de cinco millones setecientos dos mil ciento noventa y siete con 49/100 (B/.5,702,197.49), lo que modifica el valor original del Contrato de Obra No. DAL-002-ADM-2006 de 8 de marzo de 2006, a sesenta y cinco millones trescientos nueve mil quinientos treinta y tres balboas con 37/100  $(B/.65.309.533.37);$ 

Que el Consejo Económico Nacional, en sesión celebrada el 29 de mayo de 2008, según consta en la Nota CENA/198 de 15 de julio de 2008, emitió opinión favorable al Proyecto de t.denda Nº 2 al Contrato de Obra Nº DAL-002-ADM-2006 de 8 de marzo de 2006, a suscribirse entre el Ministerio de Désarrollo Agropecuario y la empresa Constructora Norberto Odebrecht, S. A., para realizar eliminaciones y adiciones no previstas en el estudio de factibilidad que han propiciado modificaciones en el diseño original y que han tenido la finalidad, de minimizar el nivel de afectación a los moradores, relacionado con la ejecución integral del Sistema de Riego Rez agio Rojas, en Alanje, provincia de Chiriquí;

Que, de conformidad con lo establecido en el artículo 68 de "la Ley 56 de 27 de diciembre de 1995, modificado por el artículo 12 del Decreto Ley 7 de 2 de enero de 1997, los contratos cuya cuantía exceda de dos millones de balboas (B/:2,000,000.00), deberán constar con el concepto favorable del Consejo de Gabinete,

# **RESUE .VE:**

Artículo 1. Emitir concepto favorable a la Adenda Nº 2 al Cottrato de Obra Nº DAL-002-ADM-2006 de 8 de marzo de 2006, a suscribirse entre el Ministerio de Desarrollo Agropecúario y la empresa Constructora Norberto Odebrecht, S. A., para la ejecución integral del Sistema de Riego Remigio Rojas en Alanje, provincia de Chiriquí, para incluir trabajos adicionales y aumento del costo por la suma de cinco milloses setecientos dos mil ciento noventa y siete con 49/100  $(B/.5, 702, 197.49).$ 

Artículo 2. Esta Resolución entrará a regir a partir de su aprobación.

FUNDAMENTO DE DERECHO: Artículo 68 de la Ley 56 de 27 de diciembre de 1995,

modificado por artículo 12 del Decreto Ley 7 de 2 de enero de 1997.

COMUNÍQUESE Y CÚMPLASE

Dada en la ciudad de Panamá, a los 11 días del mes de agosto de dos mil ocho (2008).

#### MARTÍN TORRIJOS ESPINO

#### Presidente de la República

El Ministro de Gobierno y Justicia,

DANIEL DELGADO- DIAMANTE

El Ministro de Relaciones Exteriores,

**SAMUEL LEWIS NAVARRO** 

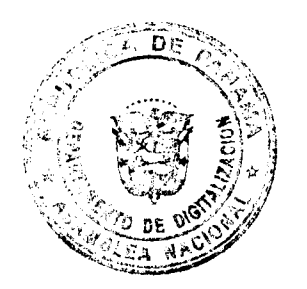

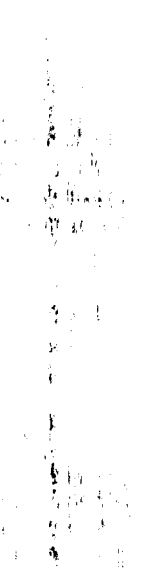

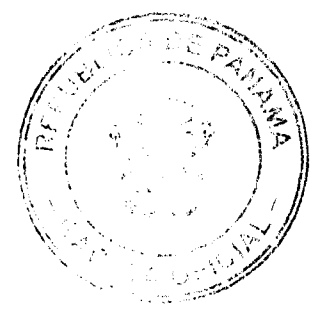

#### Gaceta Oficial Digital, maries 12 de agosto de 2008 l.

ł

ý

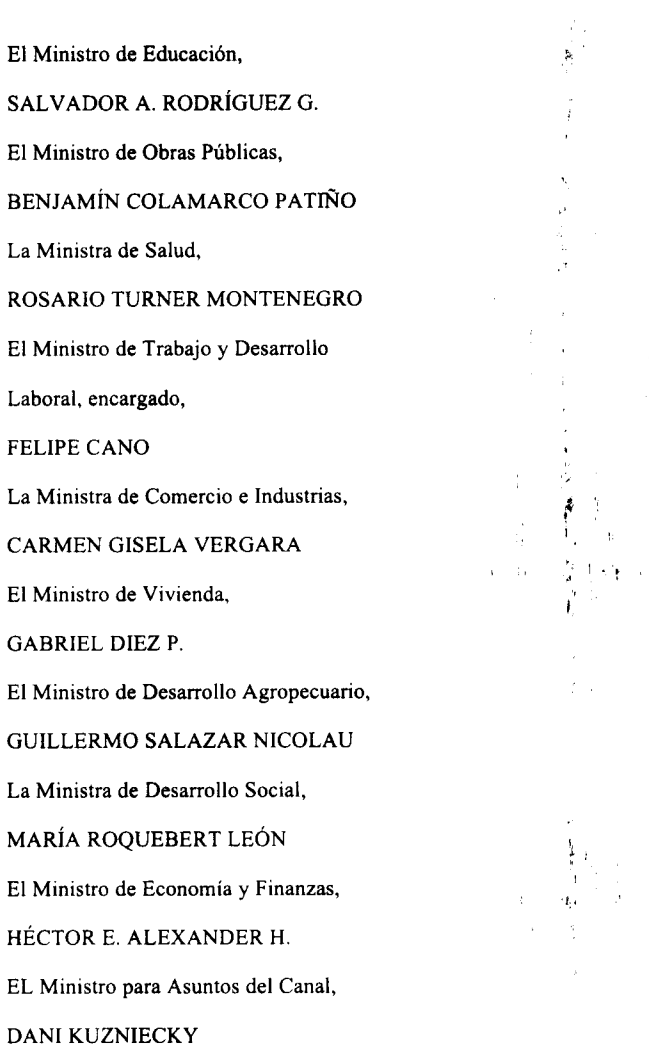

DILIO ARCIA TORRES

Ministro de la Fresidencia y

# Secretario General del Consejo de Gabinete

ý

Ĵ.  $\alpha_1^2$ 

 $\frac{1}{2}$  .

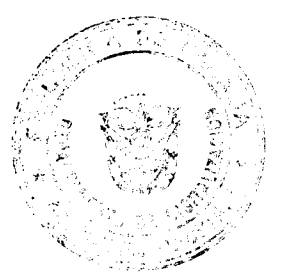

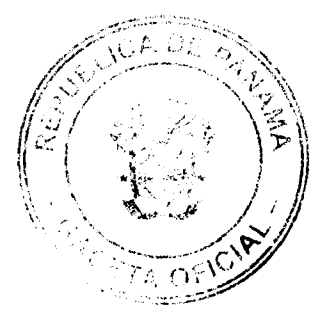

 $\begin{array}{c} \frac{1}{2} \\ \frac{1}{2} \end{array}$ 

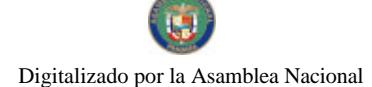

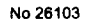

# Gaceta Oficial Digital, martes 12 de agosto de 2008

CONTRAT<sub>i</sub>) Nº 131

\$

Entre los suscritos a saber, CARMEN GISELA VERGARA, "nujer, panameña, mayor de edad, con cédula de identidad personal Nº8-280-364, Ministra de Comercio e Industrias, en iombre y representación del Estado, por una parte y por la otra, BERNARD BEZEMER, varón, holandés, mayor de edad: con cédula de identidad personal NºE-8-89394, en calidad de Representante Legal de la empresa GRUPO PANARENA, S.A., inscrita en el Registro Público a la Ficha 361563, Rollo 65556, Imagen 2, de la Sección de Micropelículas (Mercantil), quien en adelante se denominará LA CONCESIONARIA se celebra el siguiente Contrato de conformidad con el Código de Recursos Minerales aprobado por el Decreto Ley 23 de 22 de agosto de 1963, modificado por el Decreto de Gabinete 264 de 21 de agosto de 1969, por la Ley 70 de 22 de agosto de 1973, por la Ley 20 de 30 de diciembre de 1985, por la Ley 3 de 28 de enero de 1988, Ley 55 de 10 de julio de 1973, por Ley 109 de 8 de octubre de 1973 modificada por la Ley 32 de 9 de febrero de 1996, la Ley 41 de 1 de julio de 1998, Ley "General del Ambiente de la República de Panamá", con todas sus disposiciones reglamentarias y supletoriamente la Ley 22 de 27 de junio 2006, sujeto a las siguientes cláusulas:

#### DERECHOS DE LA CONCESIONARIA

PRIMERA: El Estado otorga a LA CONCESIONARIA derechos exclusivos para la extracción de minerales no metálicos (arena submarina) en dos (2) zonas de 497.18 hectáreas, ubicadas en el corregimiento de Nombre de Dios, distrito de Santa Isabel, provincia de Colón, demarcada en los planos aprobados por la Dirección Nacional de Recursos Minerales e identificados por ésta con los números 2006-97, 2006-98 y 2006-99, que se describe a continuación:

ZONA No.1, Partiendo del Punto Nº1, cuyas coordenadas geográficas son 79°27'45.78" de Longitud Oeste y 9°38'8.63" de Latitud Norte, se sigue una línea recta en dirección Este por una distancia de 1,345.44 metros hasta llegar al Punto N°2, cuyas coordenadas geográficas son 79°27'1.65" de Longitud Oeste y 9°39'8.63" de Latitud Norte. De allí se sigue una línea recta en dirección Sur por una distancia de 1,808.85 metros hasta llegar al Punto Nº3, cuyas coordenadas geográficas son 79°27'1.65" de Longitud Oeste y 9°38'9.75" de Latitud Norte. De allí se sigue una línea recta en dirección Oeste por una distancia de 1,345.44 metros hasta llegar al Punto N°4, cuyas coordenadas geográficas son 79°27'45.78" de Longitud Oeste y 9°38'9.75" de Latitud Norte. De allí se sigue una lifea recta en dirección Norte por una distancia de 1,808.85 metros hasta llegar hasta llegar al Punto Nº1 de Partida

Esta zona tiene una superficie total de 243.37 hectáreas, ubicaca en el corregimiento de Nombre de Dios, distrito de Santa Isabel, provincia de Colón.

ZONA No.2. Partiendo del Punto Nº1, cuyas coordenadas gegráficas son 79°27'1.65" de Longitud Oeste y 9°39'57.49" de Latitud Norte, se sigue una línea recta en dirección Este por una distancia de 1,730.55 metros hasta llegar al Punto N°2, cuyas coordenadas geográficas son 79°26'4.89" de Longitud +)este y 9°39'57.49" de Latitud Norte. De allí se sigue una línea recta en dirección Sur por una distancia de 1,466.62 metros hasta llegar al Punto N°3, cuyas coordenadas geográficas son 79°26'4.89" de Longitud Oeste y 9°38'9.75" de Latitud Norte. De allí se sigue una línea recta en dirección Oeste por una distancia de 1,730.55 metros hasta llegar al Punto N°4, c: yas coordenadas geográficas son 79°27'1.65" de Longitud Oeste y 9º38'9.75" de Latitud Norte. De allí se sigue una línea recta en dirección Norte por una distancia de 1,466.62 metros hasta llegar hasta llegar al Punto Nº1 de Partida.

Esta zona tiene una superficie total de 253.81 hectáreas, ubicada en el corregimiento de Nombre de Dios, distrito de Santa Isabel, provincia de Colón.

La solicitud de concesión está identificada en la Direcchón Nacional de Recursos Minerales con el símbolo GPSA-EXTR(arena submarina)2005-48.

 $\ddot{\cdot}$ 

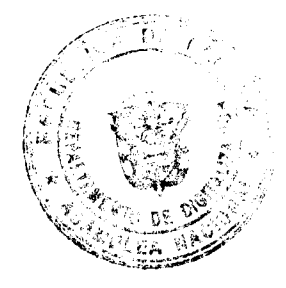

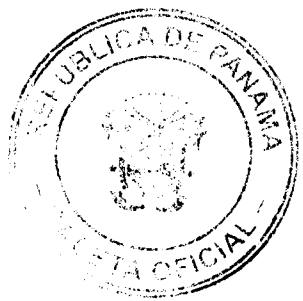

#### Gaceta Oficial Digital, martes 12 de agosto de 2008

SEGUNDA. Los derechos a que se refiere este Contrato se otorgan por un período de diez (10) años y entraran en vigencia a partir de su publicación en la Gaceta Oficial. El perodio del Contrato podrá prorrogarse hasta por igual término, siempre que LA CONCESIONARIA haya cumplido satisfactoriamente con sus obligaciones, aceptando todas las obligaciones, términos y condiciones que establezca la Ley al momento de la prórroga. Las prórrogas podrán solicitarse a más tardar un (1) año antes del vencimiento del Contrato (Ley Nº 32 del 9 de febrero de 1996, Artículo 13). y siempre y cuando el Ministerio de Comercio no lo haya establecido comó áreas de reserva, o designado como minerales de reserva.

TERCERA: LA CONCESIONARIA durante la vigencia de 1) concesión, tendrá derecho a importar exento del pago de impuestos de importación, todas las maquinarias, equipos, acyesorios, repuestos y explosivos que vayan a ser utilizados directamente en el desarrollo de las operaciones de extracción amparadas por esta Ley.

È.

Se excluyen específicamente de esta disposición los materiales de construcción, vehículos, mobiliarios, útiles de oficina, alcohol, gasolina y aquellos artículos que se produzcan en el país, siempre que sean de igual calidad y tengan precios competitivos con los extranjeros y aquellos artículos que no fueren indispensables para las actividades de extracción.

Los artículos exentos no podrán arrendarse ni venderse ni ser destinados a usos distintos de aquellos para los que fueron adquiridos a no ser que se pague el monto de los impuestos exonerados y que se obtenga la autorización de que trata la Ley. (Artículo 21 de la Ley 109 de 8 de octubre de 1973).

CUARTA: LA CONCESIONARIA podrá ceder o traspasar los derechos que nazcan del presente contrato, previa aprobación de la Dirección Nacional de Recursos Minerales del Ministerio de Comercio e Industrias respecto a la competencia técnica, financiera y legal de la persona beneficiaria de la cesión o traspaso, cumpliendo las formalidades establecidas por la Ley.

OUINTA: LA CONCESIONARIA tendrá las siguientes facultades:

Realizar investigaciones geológicas dentro de las zonas descritas en el contrato, con fines de conocer mejor el volumen y calidad de los minerales solicitados:

Extraer los minerales a que se refiere el contrato y llevar a cabo todas las demás operaciones necesarias y adecuadas para dicha extracción, dentro de las zonas descritas en el contrato;

Llevar a cabo el beneficio de los minerales a que se refiere el contrato, en los lugares y por los medios aprobados por la Dirección Nacional de Recursos Minerales del Ministerio (e Comercio e Industrias y todas las demás operaciones necesarias y adecuadas para dicho beneficio; والبركز

Transportar los minerales a que se refiere el Contrato, a través de las rutas y por los medios descritos en el Estudio de Impacto Ambiental, aprobados por la Dirección Nacional de Recursos Minerales del Ministerio de Comercio e Industrias y darle el mantenimiento respectivo;

Vender o en cualquier otra forma mercadear el mineral extraído

DEBERES Y OBLIGACIONES DE LA CONCESIONARIA.

SEXTA: LA CONCESIONARIA se obliga a cumplir con la disposiciones del el Decreto Ley 23 de 22 de agosto de 1963, modificado por el Decreto de Gabinete 264 de 21 de agisto de 1969, por la Ley 70 de 22 de agosto de 1973, por la Ley 20 de 30 de diciembre de 1985, por la Ley 3 de 28 de enero de 1988, Ley 55 de 10 de julio de 1973, por Ley 109 de 8 de octubre de 1973 modificada por la Ley 32 de 9 de febrero de 1996, la Ley 41 de 1 de julio de 1998, Ley "General del Ambiente de la República de Panamá", con todas sus disposiciones reglamentarias y supletoriamente la Ley 22 de 27 de junio 2006.

SÉPTIMA: LA CONCESIONARIA informará, inmediatamente, a la Dirección Nacional de Recursos Minerales del Ministerio de Comercio e Industrias, a la Autoridad Naciona? del Ambiente y al Sistema Nacional de Protección Civil (SINAPROC) de cualquier hecho o circunstancia que ponga en peligro la salud humana y el ambiente.

Los derechos al uso de las aguas deberá ser solicitados a la Autoridad Nacional del Ambiente (ANAM), y a las autoridades competentes para los fines de su ejecución de conformidad con las disposiciones legales vigentes.

El Estudio de Impacto Ambiental, el PAMA y sus anexos forman parte integral de este Contrato y serán de obligatorio cumplimiento por LA CONCESIONARIA, siendo los valores de extracción de arena submarina permitidos de acuerdo a lo señalado en el Estudio de Impacto Ambiental.

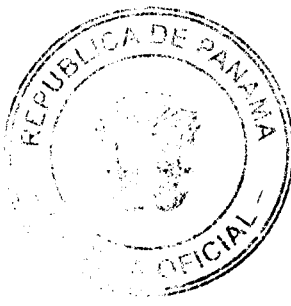

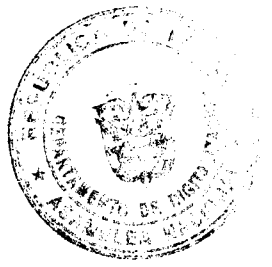

#### Gaceta Oficial Digital, ma  $12$ de 2008

OCTAVA: Se ordena a LA CONCESIONARIA cumplir con a siguientes normas técnicas:

Se prohíbe el derrame de combustibles y lubricantes durante las operaciones mineras en las zonas de concesión;

Todos los vehículos y equipos a utilizar deben estar identifiçados con el nombre de LA CONCESIONARIA y deberán llevar las cubiertas adecuadas a fin de no causar daños a terceros.

à

NOVENA: LA CONCESIONARIA deberá suministrar a la Dirección Nacional de Recursos Minerales todos los informes que el Código de Recursos Minerales, la Ley, Reglamentos e Instrucciones requieran dentro de los plazos establecidos.

DÉCIMA: LA CONCESIONARIA, deberá presentar a la Dirección Nacional de Recursos Minerales anualmente y con dos meses de anticipación un informe técnico detallado de trabajo con costos aproximados, el cual requerirá la aprobación del ESTADO y deberá ser cumplido en su totalidad por LA CONCESIÓNARIA.

UNDÉCIMA: EL CONCESIONARIO pagará a EL ESTADO anualmente dentro de los treinta (30) días contados a partir del inicio del período correspondiente, la suma de dos balboas (B/.2.00) por hectárea o fracción de hectárea, en concepto de canon superficial, que corresponde a la suma de Novecientes Noventa y Seis Balboas con 00/100 (B/.996.00) al año, lo que hacen un total de Nueve Mil Novecientos Sesenta Balbons con 00/100 (B/.9,960.00) en diez (10) años, prorrateado durante los años de vigencia del presente contrato.

DUODÉCIMA: LA CONCESIONARIA pagará al Municipio,<sup>2</sup> de Santa Isabel la suma de cuarenta centavos (B/.0.40) por metro cúbico de arena submarina extraída de acuerdo a lo es ablecido en el Artículo 3 de la Ley 32 de 9 de febrero de 1996 y enviará la constancia de pago mensualmente a la Étirección Nacional de Recursos Minerales, dentro de los primeros 5 días del mes siguiente.  $\frac{1}{2}$ , 1  $\rightarrow$ 

# DERECHOS DI L'ESTADO

DECIMATERCERA: Para garantizar el cumplimiento de la obligaciones adquiridas en virtud de este Contrato, LA CONCESIONARIA se obliga a constituir al momento de la firma, una Fianza de Garantía por la suma de Mil Balboas con 00/100 (B/.1,000.00), la que se mantendrá vigente durante to lo el período que dure la concesión y será consignada en la Contraloría General de la República a la fecha de la firma de este contrato, la cual le será devuelta a LA CONCESIONARIA una vez comprobado que ha cumplido cor todas las obligaciones dimanantes del presente Contrato.

DECIMACUARTA: El Ministerio de Comercio e Industrias previo dictamen técnico de la Dirección Nacional de Recursos Minerales podrá ordenar la suspensión temporal de la totalidad o parte de las operaciones de extracción derivadas del ejercicio de los contratos cuando las mismas causen o puedan causar graves daños a las personas, al ambiente, sin perjuicio de la declaratoria de cancelación del coutrato conforme a la Ley 109 de 1973.

DECIMAOUINTA: El Ministerio de Comercio e Industrias podrá cancelar el presente Contrato de acuerdo con lo establecido por el al Artículo 25 de la Ley 109 de 8 de octubre de 1973 y el Artículo 99 de la Ley 22 de 27 de junio 2006:

#### Artículo 25 de la Ley N°109 de 8 de octubre de 1973:

Por quiebra del concesionario o formación de concurso de acreedores;

Cuando los pagos que deban ser hechos al Estado o a los Municipios no se efectúen durante los ciento ochenta (180) días siguientes a la fecha de su vencimiento;

A.

 $\mathbf{I}$ 

 $\mathfrak{p}^{\mathfrak{t}}$  $\sim$ 

Por abandono de las actividades por un término mayor de un año, salvo motivos de fuerza mayor o caso fortuito;

Por incumplimiento de las obligaciones contraídas por el Contratista en el Contrato;

Artículo 99 de la Lev 22 de 27 de junio 2006:

El incumplimiento de las cláusulas pactadas;

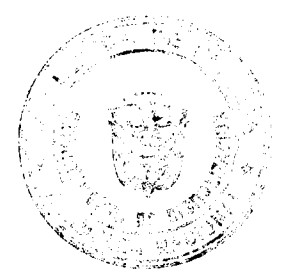

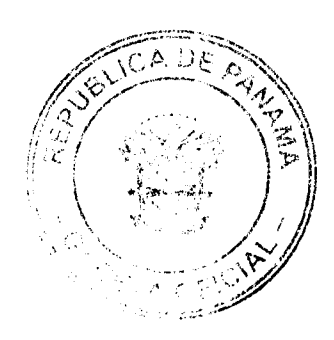

#### Gaceta Oficial Digital, mara s 12 de agosto de 2008

ţ

La muerte del contratista, en los casos en que deba producir a extinción del contrato conforme a las reglas del Código Civil, si no se ha previsto que puede continuar con los sucesores del contratista, cuando sea una persona natural;

La quiebra o el concurso de acreedores del contratista, o por encontrarse este en estado de suspensión o cesación de pagos, sin que se haya producido la declaratoria de quiebra correspondiente.

La incapacidad física permanente del contratista, certificado por médico idóneo, que le imposibilite la realización de la obra, si fuera persona natural.

La disolución del contratista, cuando se trate de persona jurídica, o de alguna de las sociedades que integran un consorcio o asociación accidental, salvo que los demás miembros del consorcio o asociación puedan cumplir con el contrato.

Parágrafo: Las causales de resolución administrativa del contrato se entienden incorporadas a este ministerio de esta Ley, aún cuando no se hubieran incluido expresamente en el contrato.

DECIMASEXTA: De conformidad con lo dispuesto en el artículo 2 de la Ley N°109 de 8 de octubre de 1973, modificado por la Ley N°20 de 3 de diciembre de 1985, el Contrato requiere para su validez el refrendo de la Contraloría General de la República y entrará en vigencia a partir de su publicación en la Gaceta Oficial.

Para constancia de lo anterior, se firma este documento en la iudad de Panamá, a los 25 días del mes de abril de dos mil ocho (2008).

Á

POR LA CONCESIONARIA,

**BERNARD BEZEMER** 

Cédula Nº E-8-89394

POR EL EL TADO, ì

CARMEN GISELA VERGARA

# Ministra de Comercio e Industrias

REPUBLICA DE PANAMA.- ORGANO EJECUTIVO NACIONAL.- MINISTERIO DE COMERCIO E INDUSTRIAS.- Panamá, 25 de abril de dos mil ocho (2008).

. . 3

Ť.

# REFRENDO:

Contraloría Genera<sup>1</sup> de la República

Panamá, 27 de junio de los mil ocho (2008).

# REPÚBLICA DE PANAMÁ

#### MINISTERIO DE DESARRELLO AGROPECUARIO

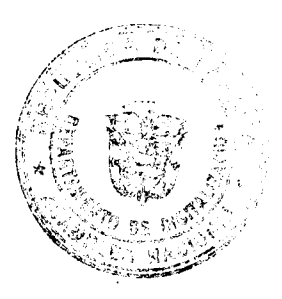

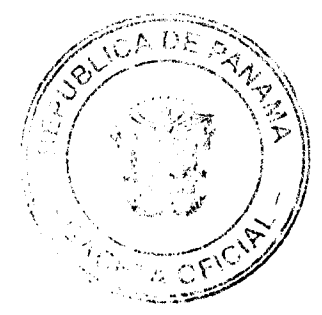

#### Gaceta Oficial Digital, martes 12 de agosto de 2008

# RESUELTO Nº DAL-043- ADM-2003. PANAMÁ 7 DE JULIO DE 2008

# EL MINISTRO DE DESARFOLLO AGROPECUARIO,

#### en uso de sus facultades legales,

# CONSIDERANDO:

Que la República de Panamá mediante la Ley No. 9 de 1992, aprobó la Convención Internacional de Protección Fitosanitaria (CIPF), y que mediante la Ley No. 46 de 27 de noviembre de 2006 se aprobó el nuevo texto revisado de la CIPF (1997), la cual responde a la Organización de las Naciones Unidas para la Agricultura y la Alimentación (FAO).

Que la Convención Internacional de Protección Fitosanitaria (CIPF), tiene como finalidad actuar conjuntamente entre las partes contratantes, y de manera eficaz para prevenir la introducción y diseminación de plagas de plantas y productos vegetales, así como promover medidas fitosanitarias apropiada para combatirlas.

Que el nuevo texto revisado de la CIPF (1997), en su articujo VII de los requisitos relativos a la importación, en sus numerales y literales que lo conforman, y en especial lo establecido en el numeral 2, literal (g), indica que las partes contratantes deberán aplicar medidas fitosanitarias basadas in criterios técnicamente justificados consistentes con un Análisis de Riesgo de Plagas.

Que el Capítulo I en sus artículos 1, 2 y 21, y el Capítulo VII sobre normalización, en sus artículos y numerales correspondientes de la Ley No. 47 de 1996, "Por la cual se dictan medidas de Protección Fitosanitarias y se adoptan otras disposiciones", le confiere al Ministerio de Desarrollo Agropecuario, a través de la Dirección Nacional de Sanidad Vegetal, la facultad de elaborar normas, reglamentos, establecer medidas fitosanitarias, adhesión a convenios, acuerdos y tratados que estén acordes a las exigencias nacionales e internscionales que en materia de protección fitosanitarias sean de interés para el país".

Que es de interés nacional identificar, analizar y manejar la situación de las plagas basados en un Análisis de Riego de Plagas (ARP), como justificación científica con el propósito de determinar si éstas, representan un riesgo de introducción, dispersión y/o establecimiento, y así definir, aplicar y exigir el cumplimiento de las medidas fitosanitarias pertinentes, que permitan promover el intercambio comercial.

Que existe la NIMF No.11 de la CIPF, que trata del "Análisis de riesgo de plagas para plagas cuarentenarias, incluido el análisis de riesgos ambientales y organismos vivos modificados".

Que existe la NIMF No.21 que trata sobre el "análisis de riesgo de plagas para plagas no cuarentenarias reglamentadas"

Que es deber de la Dirección Nacional de Sanidad Vegetal, dentro del marco de la transparencia, proteger el patrimonio fitosanitario, a través del establecimiento e implementación del reglamento que defina las directrices para realizar el "Análisis de riesgo de plagas para plagas cuarentenarias, incluido el análisis de riesgos ambientales y organismos vivos modificados", así como el análisis de riesgo de plagas para plagas no cuarentenarias reglamentadas".

Que luego de las consideraciones antes expuestas,

# RESUELVE:

# DE LAS DEFINICIONES Y ABREVIATURAS

PRIMERO: Para los fines de la presente Reglamentación, se podrán tomar en cuenta los términos, abreviaturas y definiciones consideradas en el glosario de términos fitosanitados de la NIMF No.5 (Glosario de términos fitosanitarios) conjuntamente con sus actualizaciones.

ALP: Área Libre de Plagas.

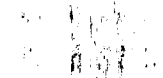

Análisis de Riesgo de Plagas: Proceso de evaluación de las evidencias biológicas, u otras evidencias científicas y económicas para determinar si un organismo es una plaga, si debería ser reglamentado, y la intensidad de cualesquiera medidas fitosanitarias que hayan de adoptarse contra él.

Área: Un país determinado, parte de un país, países comidetos o partes de diversos países, que se han definido oficialmente.

Área Libre de Plagas: Un área en donde una plaga específic no está presente, según se ha demostrado con evidencia científica y en la cual, cuando sea apropiado, dicha condición esté siendo mantenida oficialmente.

Área de ARP: Un área en relación con la cual se realiza un Análisis de Riesgo de Plagas.

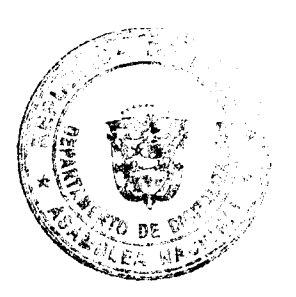

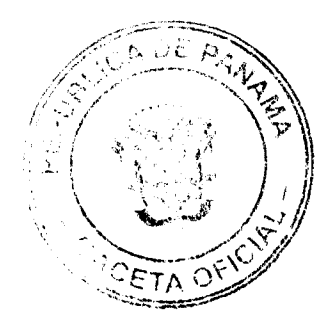

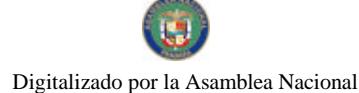

#### Gaceta Oficial Digital, martes 12 de agosto de 2008

Área de baja prevalencia de plagas: Un área identificada por las autoridades competentes, que puede abarcar la totalidad de un país, parte de un país o la totalidad o partes de varios faíses, en donde una plaga específica se encuentra a niveles<br>bajos y que está sujeta a medidas eficaces de vigilancia, control o erradicación

ARP: Análisis de Riesgo de Plagas

Categorización de plagas: Proceso para determinar si unal plaga tiene o no tiene las características de una plaga cuarentenaria o de una plaga no cuarentenaria reglamentada ž. 大约

CIPF: Convención Internacional de Protección Fitosanitaria

Control oficial: Observancia activa de la reglamentación fitosanitaria y aplicación de los procedimientos fitosanitarios obligatorios, con el propósito de erradicar o contener las plazas cuarentenarias o manejar las plagas no cuarentenarias reglamentadas

Dispersión: Expansión de la distribución geográfica de una plaga dentro de un área

Encuesta de monitoreo: Encuesta en curso para verificar las calacterísticas de una población de plagas.

Entrada (de una plaga): Movimiento de una plaga hacia adentio el merior de un área donde todavía no está presente, o si está presente, no está extendida y se encuentra bajo control oficial

Envío: Cantidad de plantas, productos vegetales y/u otros artículos que se movilizan de un país a otro, y que están amparados, en caso necesario, por un solo Certificado Fitosanitario (el envío puede estar compuesto por uno o más productos básicos o lotes).

Estatus de una plaga (en un área): Presencia o ausencia actual de una plaga en un área, incluyendo su distribución donde corresponda, según lo haya determinado oficialmente el juicic de expertos basándose en los registros de plagas previos y actuales y en otra información pertinente.

Infestación (de un producto básico): Presencia de una plaga viva en un producto básico, la cual constituye una plaga de la planta o producto vegetal de interés. La infestación también incluye infección.

Lugar de producción libre de plagas: Lugar de producción en el cual una plaga específica no está presente, según se ha demostrado con evidencia científica y en el cual, cuando sea apropiado, esta condición esté siendo mantenida oficialmente por un período definido

Introducción: Entrada de una plaga que resulta en su establecimiento

Manejo del riesgo de plagas (para plagas no cuarentenarias reglamentadas): Evaluación y selección de opciones para disminuir el riesgo de que una plaga en plantas para plantar veasione repercusiones económicamente inaceptables en el uso destinado de esas plantas

÷.

Manejo del riesgo de plagas (para plagas cuarentenarias): Eva uación y selección de opciones para disminuir el riesgo de introducción y dispersión de una plaga 手票  $\tilde{V} = 4\tilde{H}$ 

Medida fitosanitaria (interpretación convenida): Cualquier legislación, reglamento o procedimiento oficial que tenga el propósito de prevenir la introducción y/o dispersión de plagas parentenarias o de limitar las repercusiones económicas de las plagas no cuarentenarias reglamentadas

NIMF: Norma Internacional para Medidas Fitosanitarias

Norma Internacional para Medidas Fitosanitarias: (NIMF)

Oficial: Establecido, autorizado o ejecutado por una Organizac ón Nacional de Protección Fitosanitaria

ONPF: Organización Nacional de Protección Fitosanitaria Ł

Organización Nacional de Protección Fitosanitaria: Servicio<sup>{</sup>oficial establecido por un gobierno para desempeñar las funciones especificadas por la CIPF

÷

Organización Regional de Protección Fitosanitaria: Organizéción intergubernamental con las funciones establecidas mediante el Artículo IX de la CIPF

ORPF: Organización Regional de Protección Fitosanitaria

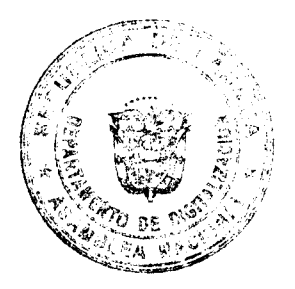

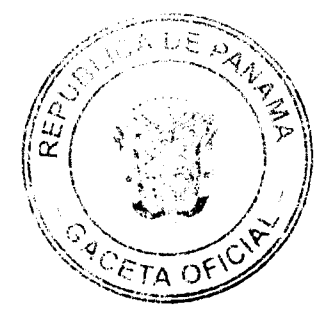

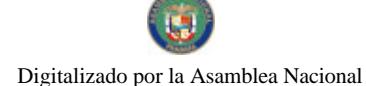

#### Gaceta Oficial Digital, martys 12 de agosto de 2008

OVM: Organismo Vivo Modificado

Plaga: Cualquier especie, raza o biotipo vegetal o animal o agente patógeno dañino para las plantas o productos vegetales.

Plaga cuarentenaria: Plaga de importancia económica potential para el área en peligro aun cuando la plaga no esté presente o, si está presente, no está extendida y se encuentra bajo control oficial.

Plaga no cuarentenaria: Plaga que no es considerada como plaga cuarentenaria para un área determinada.

Plaga no cuarentenaria reglamentada: Plaga no cuarentenara cuya presencia en las plantas para plantar afecta el uso destinado para esas plantas con repercusiones económicamente inaceptables y que, por lo tanto, está reglamentada en el territorio de la parte contratante importadora.

Plaga reglamentada: Plaga cuarentenaria o plaga no cuarentenaria reglamentada.

Plantar (incluye replantar): Toda operación para la colocación, de plantas en un medio de crecimiento, o por injerto u operaciones similares para asegurar su posterior crecimiento, reproducción o propagación.

Plantas: Plantas vivas y partes de ellas, incluidas las semillas y el germoplasma.

Plantas para plantar: Plantas destinadas a permanecer plantadas, a ser plantadas o replantadas

Producto básico: Tipo de planta, producto vegetal u otro artículo que se moviliza con fines comerciales u otros propósitos

PNCR: Plaga No Cuarentenaria Reglamentada

Rango de hospedantes: Especies capaces de sustentar una plaga específica u otro organismo, bajo condiciones naturales.

Reglamentación fitosanitaria: Norma oficial para prevenir la introducción y/o dispersión de las plagas cuarentenarias o para limitar las repercusiones económicas de las plagas no cuarentenarias reglamentadas, incluido el establecimiento de procedimientos para la certificación fitosanitaria.

Riesgo de plagas (para plagas cuarentenarias): Probabilidad de introducción y dispersión de una plaga y magnitud de las posibles consecuencias económicas asociadas a ella.

Riesgo de plagas (para plagas no cuarentenarias reglamentadas): Probabilidad de que una plaga presente en plantas para plantar afecte el uso destinado de esas plantas acarreando reporcusiones económicas inaceptables.

Supresión: Aplicación de medidas fitosanitarias dentro de un área infestada para disminuir poblaciones de plagas.

Técnicamente justificado: Justificado basado en conclusione; alcanzadas mediante un Análisis de Riesgo de Plagas apropiado o, cuando proceda, otro examen y evaluación compa able de la información científica disponible.

Vía: Cualquier medio que permita la entrada o dispersión de una plaga.

SEGUNDO: Adoptar la Norma Internacional para Medidas Fitosanitarias NIMF No. 11 de la CIPF-FAO en todas sus partes y consideraciones. En esta norma, se describen los procedimientos para la elaboración de un Análisis de Riesgo de Plagas (ARP), para plagas cuarentenarias incluyendo el análist, de riesgo ambiental y organismos vivos modificados.

# DEL ALCANCE

Artículo 1: La NIMF Nº 11 ofrece los detalles para la realización de un análisis de riesgo de plagas (ARP), que permita definir si la plaga es una plaga cuarentenaria. Asimismo, se describen los procesos integrados que han de aplicarse tanto para la evaluación del riesgo como para la selección de opciones con respecto al manejo del riesgo.

También incluye detalles referentes al análisis del riesgo que pueda representar las plagas de plantas para el medio ambiente y la diversidad biológica, incluidos los riesgos que afectan a las plantas no cultivadas / no manejadas, la flora silvestre, los hábitats y los ecosistemas contenidos en el área de ARP.

Incluye la orientación sobre la evaluación de los posibles riesgos fitosanitarios que presentan los organismos vivos modificados (OVM) a las plantas y a sus productos.

# DE LAS RESPONSABILIDADES DE LA DIRECCIÓN NACIONAL DE SANIDAD VEGETAL.

Artículo 2: La Dirección Nacional de Sanidad Vegetal realizará el ARP, para determinar si las plagas son plagas cuarentenarias, incluyendo el análisis de riesgo ambiental. Gomo también el ARP para organismos vivos modificados (OVM), siempre y cuando represente un riesgo fitosanitaric. Asimismo, se harán ARP a las plagas para definir si las

ţ

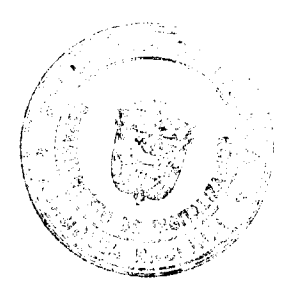

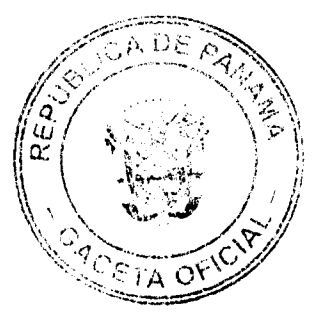

#### Gaceta Oficial Digital, mark s 2 de agosto de 2008

mismas, se consideran Plagas no Cuarentenarias Reglamenta las. Los procesos a seguir para la elaboración de un ARP ЧĿ estarán basados en las etapas 1, 2 y 3 de la NIMF Nº 11.

Artículo 3: La Dirección Nacional de Sanidad Vegetal, para la elaboración de los ARP tomará en cuenta otras normas, reglamentos y disposiciones legales vigentes afines, así como realizará consultas con especialistas de instituciones técnicas y de investigación, de instancias públicas y privadas nacionales e internacionales.

Artículo 4: La Dirección Nacional de Sanidad Vegetal definire procedimientos, instrumentos operativos y requerimientos de información técnica, que deberán proporcionar las ONPF de los países exportadores, para que se incorporen los parámetros que permita agilizar la elaboración del ARP y así ponderar los niveles de riesgos y su categorización.

Artículo 5: La Dirección Nacional de Sanidad Vegetal, basada en información actualizada, y según sea el caso, podrá revisar los ARP para plagas cuarentenarias y plagas no cuarentenarias reglamentadas, de tal manera que se reformulen o cambien las medidas fitosanitarias.

Artículo 6: La Dirección Nacional de Sanidad Vegetal mantendrá con carácter de confidencialidad la información proporcionada para la elaboración de un ARP correspondiente a organismos vivos modificados (OVM).

Artículo 7: La Dirección Nacional de Sanidad Vegetal, tendrá la responsabilidad de llevar registros y poner a disposición de los interesados, los resultados obtenidos de los ARP y las medidas fitosanitarias que correspondan, de las plagas cuarentenarias, organismos vivos modificados (OVM) y plagas no cuarentenarias reglamentadas así como producto básico importados de no consumo humano o animal.

TERCERO: Adoptar la Norma Internacional para Medidss Fitosanitarias NIMF No. 21 de la CIPF-FAO en todas sus partes y consideraciones. Esta norma señala las directrices para un análisis de riesgo de plagas para plagas no cuarentenarias reglamentadas (PNCR).

#### DEL ALCANCE

Artículo 1: La NIMF Nº 21 ofrece las directrices para cealizar el análisis de riego de plagas para plagas no cuarentenarias reglamentadas (PNCR). En ella, se describén los procesos integrados que han de aplicarse para la evaluación del riesgo y para la selección de opciones de manejo del riesgo, con el fin de lograr un nivel de tolerancia de plagas. Asimismo, permite identificar las plagas relacionadas con las plantas para plantar, evaluar su riesgo y sus repercusiones económicas e identificar las opciones de manejo del riesgo con el fin de lograr el nivel de tolerancia.

# DE LAS RESPONSABILIDADES DE LA DIRECCIÓN NACIONAL DE SANIDAD VEGETAL.

Artículo 2: La Dirección Nacional de Sanidad Vegetal realizará el ARP, para determinar si las plagas son plagas cuarentenarias, incluyendo el análisis de riesgo ambiental. Como también el ARP para organismos vivos modificados (OVM), siempre y cuando represente un riesgo fitosanitario. Asimismo, se harán ARP a las plagas para definir si las mismas, se consideran Plagas no Cuarentenarias Reglamentadas. Los procesos a seguir para la elaboración de un ARP estarán basados en las etapas 1, 2 y 3 de la NIMF Nº 21.

Artículo 3: La Dirección Nacional de Sanidad Vegetal, para la elaboración de los ARP tomará en cuenta otras normas, reglamentos y disposiciones legales vigentes afines, así como realizará consultas con especialistas de instituciones técnicas y de investigación, de instancias públicas y privadas nacionales e internacionales.

Artículo 4: La Dirección Nacional de Sanidad Vegetal definirá procedimientos, instrumentos operativos y requerimientos de información técnica, que deberán proporcionar las ONPF de los países exportadores, para que se incorporen los parámetros que permita agilizar la elaboración del ARP y así ponderar los niveles de riesgos y su categorización.

Artículo 5: La Dirección Nacional de Sanidad Vegetal, basada en información actualizada, y según sea el caso, podrá revisar los ARP para plagas cuarentenarias y plagas no cuarentenarias reglamentadas, de tal manera que se reformulen o cambien las medidas fitosanitarias.

Artículo 7: La Dirección Nacional de Sanidad Vegetal magiendrá con carácter de confidencialidad la información proporcionada para la elaboración de un ARP correspondiente corganismos vivos modificados (OVM).

Artículo 8: La Dirección Nacional de Sanidad Vegetal, terdrá la responsabilidad de llevar registros y poner a la disposición de los interesados, los resultados obtenidos de los ARP y las medidas fitosanitarias que correspondan, de las plagas cuarentenarias, organismos vivos modificados (OVM) y plagas no cuarentenaria reglamentadas así como producto

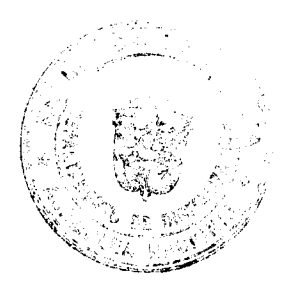

ĐA .<br>Ma

#### Gaceta Oficial Digital, martes 12 de agosto de 2008

básico importados de no consumo humano o animal.

CUARTO: Las disposiciones contenidas en esta reglamentación son de estricto cumplimiento.

QUINTO: El presente resuelto empezará a regir a partir de su publicación en la Gaceta Oficial.

COMUNÍQUESE Y PUBLÍQUESE

# GUILLERMO A SALAZAR N.

ADONAI RÍOS S.

Viceministro

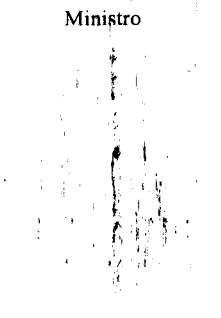

#### RESOLUCIÓN Nº008

#### (De 23 de julio de 2008)

"Por la cual se aprueba y adopta el Manual de Organización y Funcionamiento del Ministerio de Economía y Finanzas".

El Ministro de Economía y Finanzas,

en uso de sus facultades legales,

# CONSIDERANDO:

Que mediante Ley Nº 97 de 21 de diciembre de 1998, se creó el Ministerio de Economía y Finanzas como resultado de la fusión de los Ministerios de Hacienda y Tesoro y Planificación y Política Económica.

Que mediante Decreto Ejecutivo Nº 189 de 5 de octubre de 2007, se adoptó la nueva estructura organizativa del Ministerio de Economía y Finanzas, derogándose en todas sas partes el Decreto Ejecutivo Nº 46-A del 17 de junio de 1999.

Que de conformidad con el artículo cuarto (4) del mencionado Decreto Ejecutivo, corresponde al Ministerio de Economía y Finanzas, reglamentar el funcionamiento de sus diferentes unidades administrativas.

Que para lograr tal cometido, se confecciona un manual que contiene y desarrolla la Organización Administrativa de nuestra Institución, adoptada en el Decreto Ejecutivo Nº 189 de 2007; la cual define los objetivos y funciones de cada una de las unidades administrativas que conforman el Ministerio c{ Economía y Finanzas.

Que el mencionado Decreto Ejecutivo, incluye dentro de 14 estructura organizativa del Ministerio de Economía y Finanzas, como parte del nivel operativo, a la Dirección General de Aduanas; la cual, mediante Ley N° 1 de 13 de febrero de 2008, se desvincula definitivamente de nuestra estructura organizativa, y con ello se crea la Autoridad Nacional de Aduanas, entidad autónoma.

Que nuestra Institución, cumple con las disposiciones estable idas en los artículos N° 7 y N° 8 de nuestro Reglamento Interno, contenido en la Resolución Nº DS-AL-013 de 8 de noviembre de 2000.

#### RESUEL VE:

PRIMERO: Aprobar y adoptar en todas sus partes, el MANUAL DE ORGANIZACIÓN Y FUNCIONES DEL MINISTERIO DE ECONOMÍA Y FINANZAS, el cual adjuntamos como anexo, que forma parte integral de la presente Resolución; teniéndose como organización estructural del Ministerio, a saber:

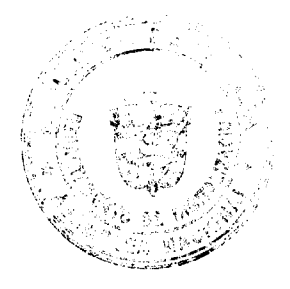

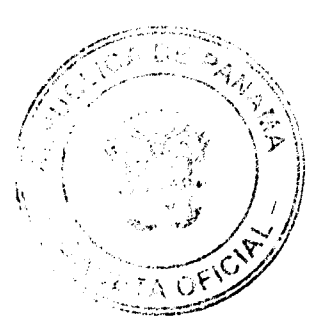

#### Gaceta Oficial Digital, Alartus 12 de ago to de 2008

ť.

NIVEL POLÍTICO Y DIRECTIVO

Ministro(a)

Viceministro(a) de Economía

Viceministro(a) de Finanzas

ORGANISMOS QUE PRESIDE EL DESPACHO SUPERIOR

Comisión de Política Energética

Consejo de Coordinación Financiera de la República de Panan<sup>t</sup>a

Consejo Económico Nacional

Fondo de Preinversión

Comisión Mixta para Centroamérica

NIVEL COORDINADOR

Secretaría General

# **NIVEL ASESOR**

Oficina de Asesoría Legal Oficina de Relaciones Públicas Comisión Arancelaria Secretaría Técnica de la Comisión Arancelaria

NIVEL FISCALIZADOR

Oficina de Auditoría Interna

# NIVEL AUXILIAR Y DE APOYO

Oficina Institucional de Recursos Humanos

Dirección de Administración y Finanzas

Subdirección

Unidad Técnica de Igualdad de Género y Oportunidades

Centro de Documentación y Biblioteca Rodrigo Núñez (Vicen: nisterio de Economía)

Biblioteca Manuel E. Amador (Viceministerio de Finanzas)

Departamento de Contabilidad

Unidad de Bienes Patrimoniales

Departamento de Tesorería Institucional

Departamento de Programación y Control Presupuestario

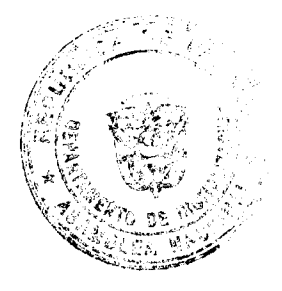

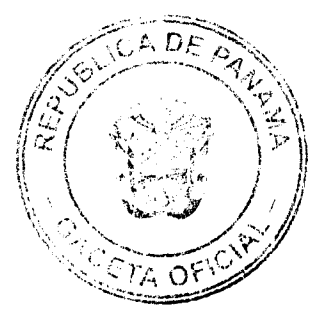

# Gaceta Oficial Digital, martes 12 de agosto de 2008

 $\overline{1}$ 

 $\begin{array}{c} \mathcal{E} \\ \mathcal{E} \\ \mathcal{E} \\ \mathcal{E} \end{array}$ 

÷,

 $\frac{1}{4}$ 

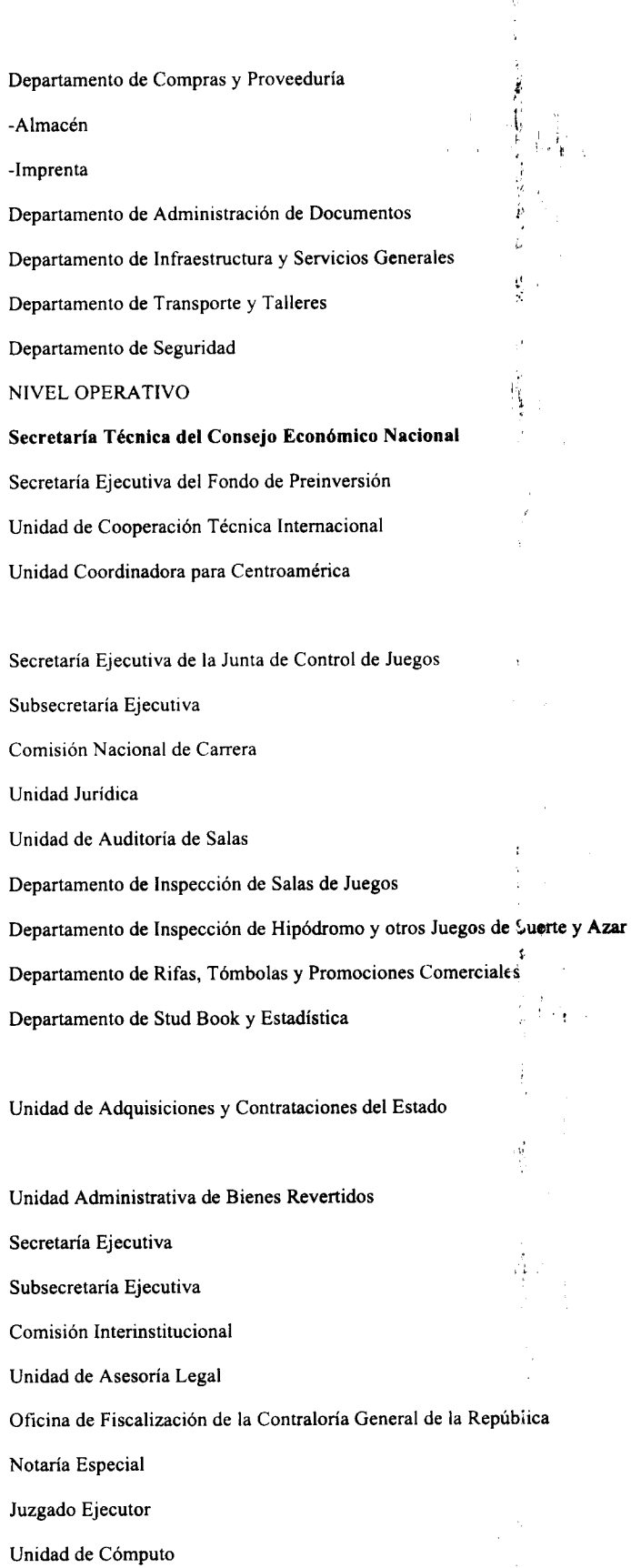

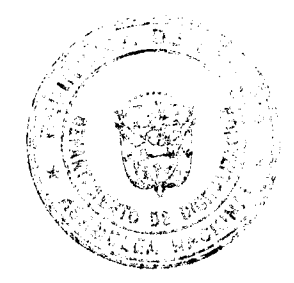

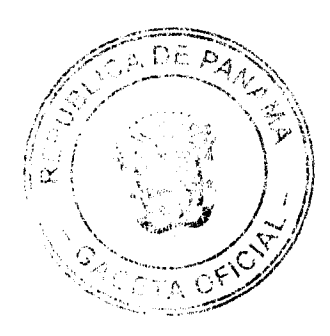

Gaceta Oficia Digital, marte's 12 de agosto de 2008

Departamento de Administración y Finanzas

-Sección de Compras y Almacén

-Sección de Servicios Administrativos y Transporte

-Sección de Seguridad y Custodia

-Sección de Archivo y Correspondencia

-Sección de Mantenimiento de Viviendas y Áreas Verdes

-Sección de Finanzas

Departamento de Proyectos y Trámites

-Sección de Ventas de Viviendas Arrendadas

-Sección de Ventas e Inversiones

-Sección de Atención de Solicitudes Institucionales

Departamento de Ingeniería

-Sección de Planificación Urbana

-Sección de Avalúo

-Sección de Agrimensura

Departamento de Administración de Contratos

-Sección de Arrendamiento Concesiones y Licencias

-Sección de Inspecciones

-Sección de Asignaciones de Uso

Oficina Regional de Colón

# Dirección de Presupuesto de la Nación

Subdirección

Secretaría Técnica de Presupuesto de la Nación

Unidad de Cómputo

Departamento de Programación y Evaluación Presupuestaria

-Sección de Programación Presupuestaria

-Sección de Evaluación Presupuestaria

-Sección de Indicadores Presupuestarios y Estadísticos

Departamento de Presupuesto de Servicios Generales del Gobierno Central

Departamento de Presupuesto de Servicios Económicos y Sociales del

Gobierno Central

Departamento de Presupuesto de las Instituciones Descentralizadas

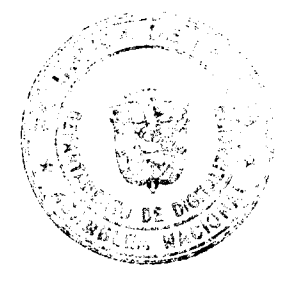

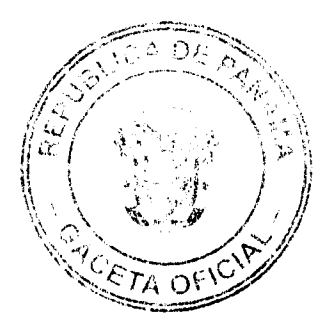

# Gaceta Oficial Digital, mart: s 12 de agosto de 2008

ä

Departamento de Presupuesto de las Empresas Públicas, Intern ediarios Financieros y Municipios

Dirección de Políticas Públicas

Unidad Ambiental

Unidad de Gestión Financiera

Unidad Macro Fiscal

Unidad de Participación Público Privada

Unidad de Implementación de Programas de Reforma

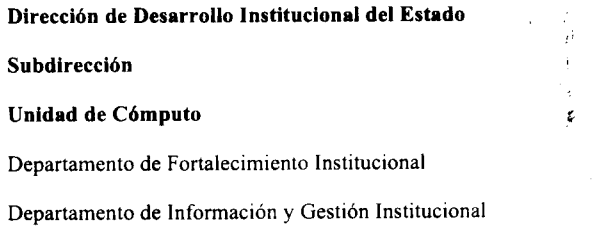

Dirección de Tesorería

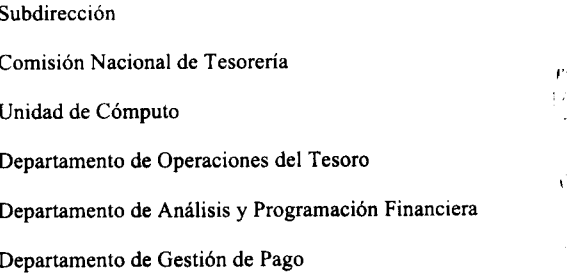

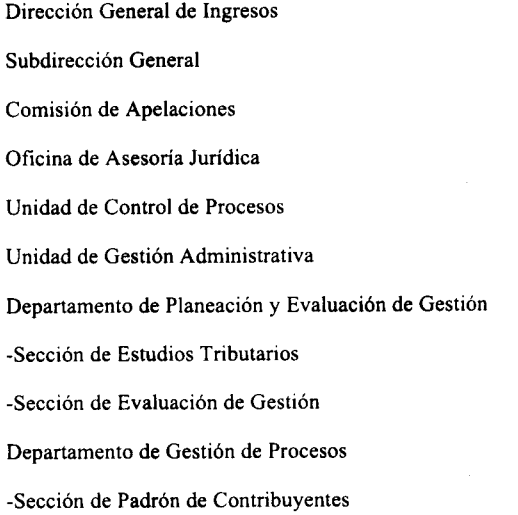

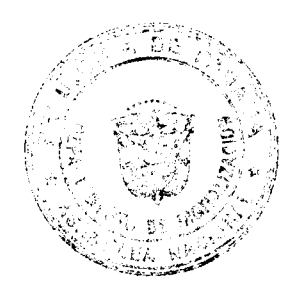

∩ 64  $O<sub>k</sub>$ 

#### Gaceta Oficial Digital, martes 12 de agesto de 2008

-Sección de Plataforma de Atención al Contribuyente

-Sección de Fiscalización

-Sección de Cobranza

-Sección de Control Tributario

-Sección de Contabilidad de Ingresos

Departamento de Tecnología de la Información

-Sección de Infraestructura y Soporte Técnico

-Sección de Procesos Sustantivos

Administración Provincial de Ingresos Tipo 1

-Sección de Asesoría y Defensa Jurídica

-Sección de Plataforma de Atención al Contribuyente

-Sección de Fiscalización Masiva

-Sección de Fiscalización Sectorial y Selectiva

-Sección de Cobranza

-Sección de Control

-Sección de Notificaciones

Administraciones Provinciales de Ingresos Tipo 2

Administraciones Provinciales de Ingresos Tipo 3

Administraciones Provinciales de Ingresos Tipo 4

Dirección de Análisis Económico y Social Departamento de Análisis Económico Departamento de Análisis Social

Dirección de Crédito Público

Subdirección

Unidad de Cómputo

Unidad de Análisis Financiero y Evaluación de Riesgos y Mercados

Unidad de Control Interno y Seguimiento de Proyectos

Departamento de Financiamiento Externo

Unidad de Registros de Contratos y Pagos de la Deuda Pública

Departamento de Financiamiento Interno

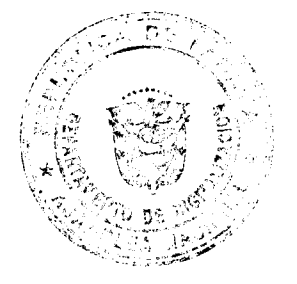

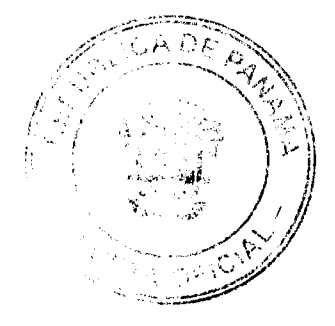

#### Gaceta Oficial Digital, martes 12 de agosto de 2008

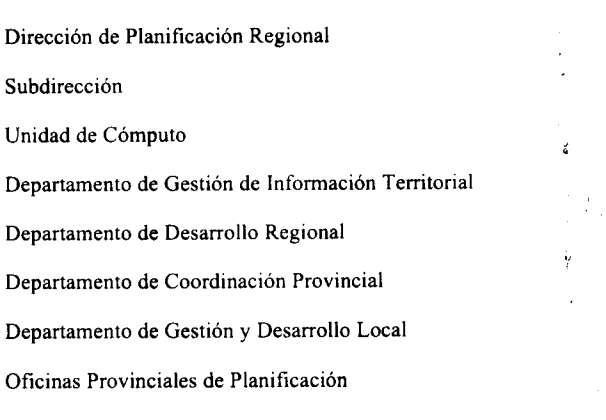

Dirección de Programación de Inversiones

Subdirección

Departamento de Análisis de Proyectos

Departamento de Programación de Inversiones

Departamento de Desarrollo del Sistema Nacional de Inversiones Públicas

Departamento de Banco de Proyectos

Sección de Desarrollo de Sistemas de Información e Información

Geo-referenciada

Sección de Administración de Base de Datos y Soporte Técnico a Usuarios

Dirección de Tecnología Informática

Subdirección

Departamento de Ingeniería e Informática

-Sección de Soporte Técnico a Usuario Final

-Sección de Comunicaciones, Redes y Data Center

-Sección de Seguridad Informática

Departamento de Sistemas y Web

Departamento de Administración de Proyectos Informáticos

Dirección Nacional de Contabilidad Subdirección Centro de Atención al Usuario Departamento de Contabilidad Institucional -Sección de Ingresos

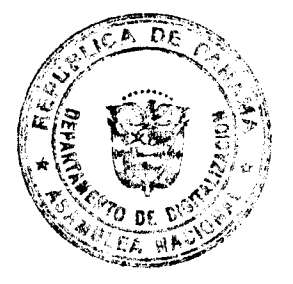

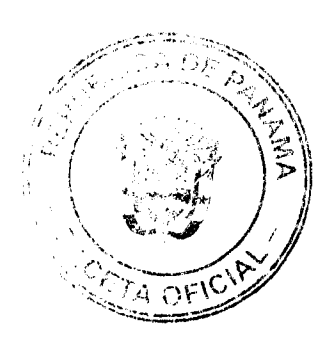

# Gaceta Oficial Digital, martés 12 de agosto de 2008

-Sección de Egresos

Departamento de Consolidación y Estadística

-Sección de Revisión, Análisis y Estadística

-Sección de Informes y Consolidación

Departamento de Desarrollo de la Administración Financiera

-Sección de Evaluación e Implantación

-Sección de Capacitación

Departamento de Informática del SIAFPA

-Sección de Desarrollo de Sistemas

-Sección de Base de Datos

Dirección de Catastro y Bienes Patrimoniales

Subdirección

Departamento de Conservación Catastral

Departamento de Cartografía

-Sección de Mapoteca

-Sección de Aprobación de Planos

-Sección de Geodesia

-Sección de Dibujo

Departamento de Valuación

Departamento de Bienes Patrimoniales

-Sección de Avalúos

-Sección de Registro y Estadística

-Sección de Auditoría Patrimonial

Oficinas Regionales.

SEGUNDO: Esta Resolución deroga expresamente cualquiera disposición que le sea contraria.

TERCERO: Comunicar la Resolución adoptada a la Dirección General de Carrera Administrativa.

CUARTO: Esta Resolución regirá a partir de su promulgación

FUNDAMENTO DE DERECHO: Ley Nº 97 de 21 de diciembre de 1998; Ley 9 de 20 de junio de 1994; Ley 24 de 2 de julio de 2007, Decreto Ejecutivo Nº 189

de 5 de octubre de 2007, Reglamento Interno adoptado mediante Resolución N° DS-AL-013 de 8 de noviembre de 2000.

# PUBLIQUESE Y CÚMPLASE

HÉCTOR E. ALEXANDER H.

Ministro de Economía y Finanzas

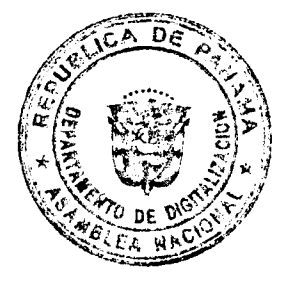

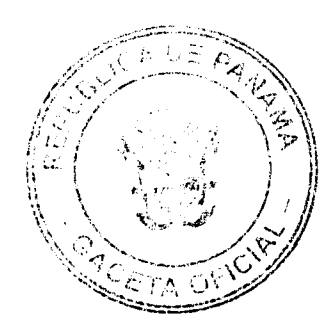

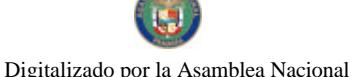

#### Gaceta Oficial Digital, marte s 12 de agosto de 2008

35

# REPÚBLICA DE PANAMÁ

# MINISTERIO DE EDUCACIÓN

# RESUELTO No. 962 Panamá, 28 de mayo de 2008.

# "POR EL CUAL SE ESTABLECEN LAS TARIFAS EN CONCEPTO DE DERECHOS POR LOS SERVICIOS QUE PRESTA LA DIRECCIÓN NACIONAL DE DERECHO DE AUTOR Y SE DICTAN OTRAS DISPOSICIONES"

# EL MINISTRO DE EDUCACIÓN

en uso de sus facultades legales,

#### CONSIDERANDO:

Que mediante la Ley 15 de 8 de agosto de 1994, sobre dereche de autor y derechos conexos, se denominó como Dirección General de Derecho de Autor al antiguo Registro de la Proviedad Literaria y Artística del Ministerio de Educación, denominación que luego cambió a Dirección Nacional de Derecho de Autor mediante el numeral 19 del Artículo 23 de la Ley No.34 de 6 de julio de 1995, que adiciona el Artículo 17-A de la Ley 47 de 24 de septiembre de 1946, Orgánica de Educación:

Que la Ley 15 de 8 de agosto de 1994 establece en su Artícul > 109, como funciones de la Dirección Nacional de Derecho de Autor, llevar el Registro del Derecho de Autor en los términos previstos en el Título X de la Ley, decidir los requisitos que deben llenar las inscripciones y el depósito de las obras, interpretaciones, producciones y publicaciones, además, de ejercer las demás funciones que señalen la Ley y su reglamento;

Que a partir del año 2005 se implementó la instalación de un sistema informático de inscripción, compatible con el sistema manual vigente que garantiza la homogeneidad de las criterios de clasificación y de consulta y que permite la construcción de una base de datos con todas las inscripciones realizadas desde la entrada en vigencia del Código Administrativo en el año 1917;

Que toda solicitud de inscripción de obras, y la implementación de las mejoras a sus respectivos procedimientos, implican para la Dirección Nacional de Derecho de Autor un aumento en los costos para la elaboración y trámite de estas solicitudes teniendo en cuenta, además, el incremento paulatino de las inscripciones en los últimos tres (3) años;

Que en el numeral 13 del Artículo 72 del Decreto No.261 de 3 de octubre de 1995, le otorga a la Dirección Nacional de Derecho de Autor la facultad de establecer, mediante Resuelto motivado que se publicará en Gaceta Oficial, tarifas en concepto de derechos por los servicios que presta esta unidad administrativa;

#### **RESUELVE:**

ARTÍCULO PRIMERO: La inscripción de una obra, producción, interpretación, contrato u otros actos, causará los derechos por los servicios que en ese sentido presta la Dirección Nacional de Derecho de Autor, de acuerdo a los siguientes casos:

ų,

Solicitud de inscripción de obra, producción o interpretación É/. 5.00

(Cuando el titular sea una persona natural)

Solicitud de inscripción de obra, producción o interpretación 10.00

(Cuando el titular sea una persona jurídica)

Solicitud de inscripción de contratos u otros actos 10.00

Solicitud de copia autenticada de un documento (por página)  $1\frac{6}{6}$ 0

Solicitud de certificación de inscripción de obras,

interpretaciones, producciones, contratos u otros actos 5.00

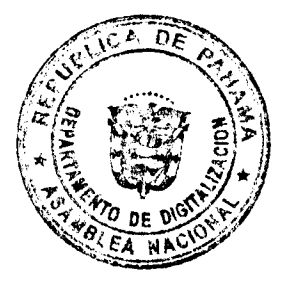

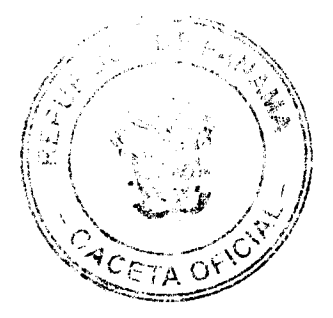

No.26103

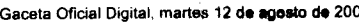

Solicitud de certificación de historial de inscripciones 5.00

(por la primera página y 1.00 por cada página adicional)

Solicitud de Adición o Modificación a una 5.00

inscripción de obra, producción o interpretación

Solicitud de Adición o Modificación a 10.00

contratos u otros actos

Cualquier otra solicitud que no esté mencionada en este artículo causará un derecho único de cinco balboas (B/.5.00).

ARTÍCULO SEGUNDO: Además de las tarifas del artículo anterior, y para efectos de su validez legal, los documentos expedidos por la Dirección Nacional de Derecho de Anor, por razón de solicitudes de inscripción de obras, interpretaciones, producciones, contratos u otros actos, y le sus respectivas adiciones o modificaciones, llevarán adheridos timbres de un balboa (B/.1.00), de la siguiente mane $i$ a:

- 1. Toda Resolución que ordena la inscripción de una obra, interpretación, producción, contratos y otros actos, llevará adheridos dos (2) timbres de un balboa (B/.1.00).
- 2. Toda Resolución que ordena la adición o modificación de las circunstancias de una inscripción previamente realizada, llevará adheridos dos (2) timbres de un balboa (3/.1.00).
- 3. Toda certificación emitida por la Dirección Nacional de Derecho de Autor, llevará adheridos cuatro (4) timbres de un halboa (B/.1.00).
- 4. Todo documento autenticado por la Dirección Nacional de Derecho de Autor, llevará adheridos dos (2) timbres de un balboa (B/.1.00), por cada documento.

Además de lo anterior, todo formulario de solicitud de inseripción, adición o modificación, de obras, producciones, interpretaciones, contratos u otros actos, llevará adheridos cuatro (4) timbres de un balboa (B/.1.00).

Cualquier otro documento no mencionado en este artículo, llevará adherido cuatro (4) timbres de un balboa (B/.1.00)

ARTÍCULO TERCERO: Quedan sometidos al pago de las tarifas establecidas en este Resuelto, las entidades de gestión colectiva de derecho de autor o derechos conexos que se encuentren debidamente autorizadas para ejercer como tales.

ARTÍCULO CUARTO: Quedan exonerados del pago de las tarifas establecidas en este Resuelto, así como del aporte de los timbres correspondientes, todas las entidades del Gobierno Central, Tribunal Electoral, Órgano Judicial, Ministerio Público y las entidades centralizadas y descentralizadas.

ARTÍCULO QUINTO: Todos los derechos contemplados en este Resuelto, deberán ser cancelados por adelantado. La Dirección Nacional de Derecho de Autor no dará curso a ninguna solicitud sin que se haya pagado el derecho respectivo.

ARTÍCULO SEXTO: Los ingresos provenientes de las tarifas del Artículo Primero serán depositados en la cuenta 210 del Tesoro Nacional, en el Banco Nacional de Panamá, pero serán incorporados al presupuesto del Ministerio de Educación mediante la solicitud de crédito adicional, para sufragar los gastos operativos de la Dirección Nacional de Derecho de Autor, de acuerdo a la Ley 15 de 1994 y al Decreto 261 de 1995.

ARTÍCULO SÉPTIMO: La inversión de los ingresos provenientes de las tarifas establecidas en este Resuelto, será programada por la Dirección Nacional de Derecho de Autori anualmente, para el desarrollo de sus planes de servicio, capacitación, fomento de la difusión y el conocimiento, referente a la protección de los derechos intelectuales, y el mejoramiento de la atención al usuario.

ARTÍCULO OCTAVO: Para el cumplimiento de lo establecido en el artículo anterior y para efectos de su fiscalización, la Dirección Nacional de Derecho de Autor, queda sometidá a los procedimientos, normas y reglamentos que para el uso del dinero proveniente de la autogestión, haya establecido el Ministerio de Economía y Finanzas, la Dirección Nacional de Finanzas, el Departamento de Contabilidad del Ministerio de Educación y la Contraloría General de la República.

ARTÍCULO NOVENO: Este Resuelto empezará a regir a los trainta (30) días de su promulgación.

Dado en la ciudad de Panamá, a los veintiocho (28) días del mas de mayo de 2008.

COMUNÍQUESE Y CÚMPLASE,

SALVADOR RODRÍGUEZ

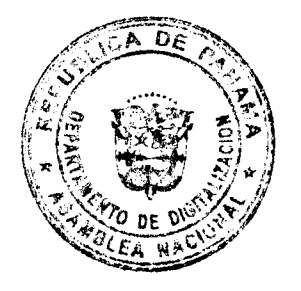

ra of

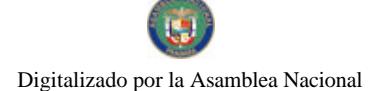

#### Gaceta Oficial Digital, martes 12 de agosto de 2008

 $\bar{1}$ 

Ministro

# MIRNA VALLEJOS DE CRESPO

Viceministra

DECRETO No. 19 de 6 de *futuro* de 2008)

"Por el cual se designa al Ministro y Viceministro de Relaciones Exteriores, Encargados".

> EL PRESIDENTE DE LA REPUBLICA en uso de sus facultades constitucionales.  $\mathbf{A}$

# **DECR2TA:**

Se designa a RICARDO J. DURAN J., actual ARTICULO 1: Viceministro, como Ministro de Relaciones Exteriores, Encargado, del 6 al<br>13 de junio de 2008, inclusive, por auxencia de SAMUEL LEWIS<br>NAVARRO, titular del cargo, quien viajará en misión oficial.

Se designa a VLADIMIR FRANCO, actual Director ARTICULO 2: General de Asuntos Jurídicos, como Viceministro de Relaciones Exteriores, Encargado, del 6 al 13 de junio de 2008, inclusive por ausencia del titular del cargo quien se encuentra en misión oficial.

Estas designaciones rigen a partir de la toma de PARÁGRAFO: posesión del cargo.

COMUNIQUESE Y CÚMPLASE,

dias del mos de *futur* de Dado en la ciudad de Panamá, a los 6 dos mil ocho (2008).

:H

MARTIN TORRIJOS ESPINO Presidente de la República

 $\sum_{i=1}^{n}$ j

标记程

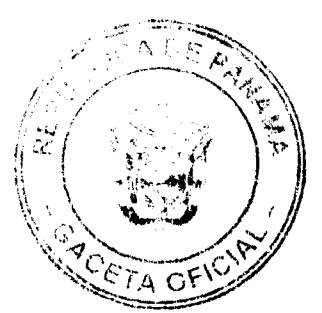

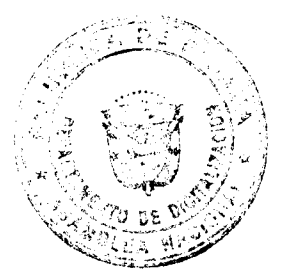

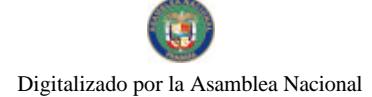

Gaceta Oficial Digital, martes 12 de agosto de 2008

# DECRETS No. 80<br>(de 6 de *julios* de 2008)

"Por el cual se designa a la Ministra y V<sup>i</sup>ceministro de Salud, Encargados".

EL PRESIDENTE DI LA REPUBLICA en uso de sus facultades constitucionales,

# DECRETA:

ARTICULO 1: Se designa a DORA: JARA, actual Viceministra, como Ministra de Salud, Encargada, del 9 a 11 de junio de 2008, inclusive, por ausencia de ROSARIO TURNER M., titular del cargo, quien viajará en misión oficial.

ARTICULO 2: Se designa a CIRILO<sup>3</sup>LAWSON, actual Director General de Salud, como Viceminiatro de Salud, Encargado, del 9 al 11 de junio de 2008, inclusive, mientras la titular ocupe el cargo de Ministra Encargada.

PARÁGRAFO: Estas designaciones rigen a partir de la toma de posesión del cargo.

COMUNIQUESE Y CUMPLASE,

Dado en la ciudad de Panamá, a los *jétil* días del mes de *funcir* de dos mil ocho (2008).

ARTIN TORRIJOS KATINO Presidente de i. República

REPUBLICA IY: PANAMA

#### AUTORIDAD NACIONAL DE LOS SERVICIOS PÚBLICOS

Resolución AN Nº 1815 - Elec Panamá, 23 de junio de 2008

"Por la cual se autoriza a la sociedad Empresa Nacional de Enégia S.A., para que presente ante la Autoridad Nacional del Ambiente el Estudio de Impacto Ambiental para su aprobación y celebre con dicha institución Contrato de Concesión de Aguas relativos al proyecto hidroel ctrico denominado BUGABA I"

El Administracor General,

en uso de sus facultades legales,

# CONSIDERANDO:

1. Que mediante el Decreto Ley Nº 10 de 22 de febrero de 2006, se reestructuró el Ente Regulador de los Servicios Públicos, bajo el nombre de Autoridad Nacional de los Servicios Públicos, como organismo autónomo del Estado, con competencia para regular y controlar la prestación de los servicios públicos de abastecimiento de agua potable, alcantarillado sanitario, telecomunicaciones, electricidad, radio y televisión, así como los de transmisión y distribución de gas natural:

2. Que la Ley Nº 6 de 3 de febrero de 1997, modificada por el Decreto Ley Nº 10 de 26 de febrero de 1998, "Por la cual se dicta el Marco Regulatorio e Institucional para la Prestación del Servicio Público de Electricidad", establece el régimen al que se sujetarán las actividades de generación, transmisión, distribución y comercialización de energía eléctrica, destinadas a la prestación del servicio público de electricidad; {

初期の

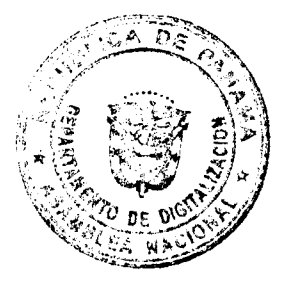

 $Cf$ 

#### Gaceta Oficial Digital, marte s 12 de de 2008

ż

3. Que el numeral 21 del artículo 20 de la Ley No.6, antes referida, señala que esta Autoridad Reguladora está facultada para otorgar concesiones y licencias para la prestación de los servicios públicos de electricidad;

4. Que el artículo 54 de la Ley No. 6 determina que la constrácción y explotación de plantas de generación hidroeléctrica y geotermoeléctrica y las actividades de transmisión y distribución para el servicio público de electricidad, quedan sujetas al régimen de concesiones;

5. Que el artículo 55 de la Ley No. 6 de 3 de febrero de 1997, stablece que el otorgamiento de las concesiones relativas a la generación hidroeléctrica y geotermoeléctrica no estará sujeta al requisito de concurrencia y que la Autoridad Reguladora emitirá concepto sobre las concesiones de uso de agua para la generación hidroeléctrica, a fin de evitar la subutilización del recurso:

6. Que mediante Decreto Ejecutivo No. 22 de 19 de junio de 1998, el Órgano Ejecutivo estableció los procedimientos generales para el otorgamiento de las concesiones antes mencionadas;

7. Que la Resolución No. JD-3460 de 19 de agosto de 2002, modificada por las Resoluciones No. JD-3516 de 25 de septiembre de 2002, AN No. 203-Elec de 7 de agosto de 2006 y AN No.631-Elec de 6 de febrero de 2007, reglamentan el procedimiento para el trámite de las concesiones que tengan por objeto la construcción, explotación, instalación, operación y mantenimiento de plantas de generación hidroeléctrica y geotermoeléctricas;

8. Que mediante Formulario E-150, recibido el 27 de septiembre de 2007 y corregido mediante las notas presentadas ante esta Entidad los días 21 de diciembre de 2007 y 15 de abril de 2008, la sociedad Empresa Nacional de Energía S.A., presentó ante la Autoridad Nacional de los Servicios Públicos formal solicitud para que se le otorgase derecho de concesión para la construcción y explotación de una planta de generación hidroeléctrica denominada BUGABA I, que aprovechará las aguas del río Escarrea, ubicado en los corregimientos de Santa Rosa y Sortová, distrito de Bugaba, provincia de Chiriquí, con una capacidad instalada de 2.0 M47;

9. Que esta Autoridad Reguladora solicitó a la Autoridad Nacional del Ambiente, mediante Nota DSAN-258 de 25 de enero de 2008, certificara si era o no conducente la utilización del recurso hídrico mencionado para generación hidroeléctrica, conforme a la ubicación indicada en la propuest técnica;

10. Que mediante Nota No. AG-0760-2008 de 7 de marzo de 2008, la Autoridad Nacional del Ambiente (ANAM) certificó que el referido recurso hídrico podía ser utilizado para los fines del proyecto de generación hidroeléctrica mencionado:

11. Que la solicitud de concesión presentada por la Empre-a Nacional de Energía S.A., fue publicada en la página electrónica de la Autoridad Nacional de los Servicios Públicos desde el 15 de abril de 2008 y en los diarios La Prensa y El Panamá América los días 14 y 15 de abril de 2008, sin que se haya presentado dentro del plazo de diez (10) días hábiles desde la última publicación en los mencionados periódicos/y que venció el día 29 de abril de 2008, otra solicitud relacionada con este proyecto;

12. Que toda vez que la Autoridad Nacional del Ambiente cettificó que el referido recurso de aguas es conducente para ser aprovechado para los fines de generación hidroeléctrica, se ha determinado que no hay subutilización del mismo, se ha cumplido con lo establecido en el procedimiento para el otorga niento de concesiones y no existe conflicto con relación al otorgamiento de la concesión solicitada, esta Autoridad;

#### RESUELVE:

PRIMERO: AUTORIZAR a la Empresa Nacional de Energía S.A., sociedad debidamente inscrita a la ficha 559554, documento 1100276 de la Sección de Mercantil del Registro Fúblico, para que proceda a solicitar a la Autoridad Nacional del Ambiente la aprobación del Estudio de Impacto Ambiental correspondiente al proyecto hidroeléctrico denominado BUGABA I y para que se realice lo necesario para la celebración de un Contrato de Concesión de Aguas sobre el recurso natural denominado río Escarrea.

Para ello deberá cumplir con las normas y exigencias legales correspondientes. Se le advierte, igualmente, que deberá entregar a la Autoridad Nacional de los Servicios Públicos fotocopia de dichas solicitudes, inmediatamente después de que las presente a dicha Autoridad.

Las coordenadas de los sitios de las obras principales de dicho proyecto de aprovechamiento hidroeléctrico son las siguientes:

ł

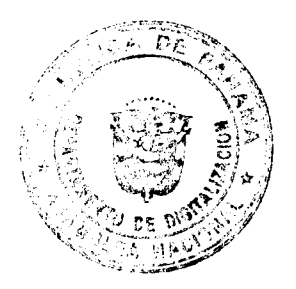

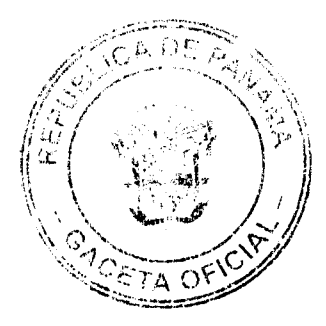

# Gaceta Oficial Digital, martes 12 de agosto de 2008

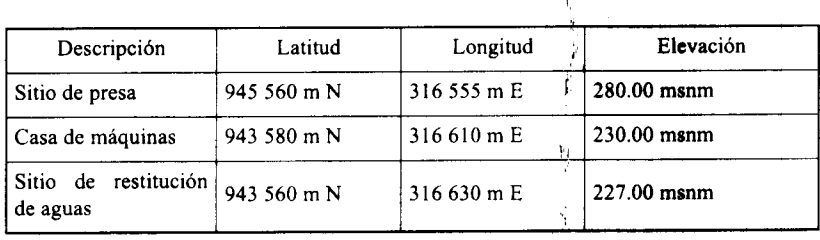

SEGUNDO: CONCEDER a Empresa Nacional de Energía S.A., un plazo de doce (12) meses calendario, contados a partir de la notificación de la presente Resolución, para que sean entregados a la Autoridad Nacional de los Servicios Públicos la Resolución aprobatoria del Estudio de Impacto Ambiental, copia auténtica de dicho estudio y el Contrato de Concesión de Aguas debidamente refrendado. En caso de que dentro de dicho plazo no hubieren sido entregados a la Autoridad Reguladora los referidos documentos, se ordenará la cancelación de la solicitud de concesión, se ejecutará la fianza y se procederá al archivo de todo lo actuado. Este plazo podrá ser prorrogado por esta Autoridad, previa solicitud justificada que le presente dicha empresa antes del vencimiento de dicho plazo.

TERCERO: ADVERTIR a Empresa Nacional de Energía S.A., que dentro del término de treinta (30) días calendario contados a partir de que se presente a la Autoridad Nacional le los Servicios Públicos la Resolución mediante la cual la Autoridad Nacional del Ambiente aprueba el Estudio de Impacto Ambiental y la copia autenticada de dicho estudio, además de presentar copia del contrato que otorga la concesión de uso de agua debidamente refrendado, esta Entidad Reguladora procederá al otorgamiento de la concesión que corresponde.

CUARTO: COMUNICAR que la presente Resolución entrará a regir a partir de su notificación y la misma sólo admite el recurso de Reconsideración, el cual debe ser interpuesto dentro del término de cinco (5) días siguientes a la notificación.

FUNDAMENTO DE DERECHO: Decreto Ley No.26 de 29 de enero de 1996 modificado por el Decreto Ley 10 de 22 de febrero de 2006; Ley No. 6 de 3 de febrero de 1997; Decreto Ejecutivo No. 22 de 19 de junio de 1998; Resolución JD-3460 de 19 de agosto de 2000, modificada por las Resoluciones JD-3516 de 25 de septiembre de 2002, AN No. 203-Elec de 7 de agosto de 2006 y AN No. 631-Elec de 6 de febrero de 2007.

NOTIFÍQUESE Y CÚMPLASE,

# VICTOR CARLOS URRUTIA

Administrador General

**AVISOS** 

AVISO AL PÚBLICO. Con fundamento en lo dispuesto por el Artículo 777 del Código de Comercio, ROBERTO E. KAM G., con cédula 8-780-1942, vende el negocio FRESH SERVICES, ubicado actualmente en el Centro Comercial Plaza Ágora, local 46, distrito de Panamá, provincia de Panamá, el cual opera con el RUC 8-780-1942, expedida por el Ministerio de Comercio e Industrias para los servicios de limpieza, materiales, distribución y mantenimiento de oficinas, a su nuevo propietario CLIFFORD M. LEE G., cedulado 8-79341954, con domicilio en Calle 16 Río Abajo. L. 201-297963.  $\mathcal{A}$ Tercera publicación.

AVISO. Quien suscribe yo, EDWIN ALEXIS PIMENTEL MULGRAVE, varón, panameño, mayor de edad, con número de cédula de identidad personal 8-732-1209, con domécilio en la comunidad de San Roque, corregimiento de Las Cumbres y Alcaldedíaz, Calle Boyd Roosevelt, casa No. 202, distrito de Panamá, provincia de Panamá. Acudo ante la Gaceta Oficial para publicar y comunicar a todos los interesados que el establecimiento comercial, tipo A, No. 2003-1107, SALA DE BELLEZA JAVEH JIREH, ha cerrado sus operationes a partir del 31 de julio de 2008. Atentamente, Edwin Alexis Pimentel Mulgrave. Céd. 8-732-1209. Segunda publicaçión.

Santiago, 8 de mayo de 2008. EDICTO. Por la cual la señora ROSA PIMENTEL DE QUINTERO, con cédula de identidad personal No. 9-78-677, vende el negocio denominado TOFFI'S BAR, ubicado en Vía Interamericana, Santiago, con registro comercial No. 4393, a la señora IMELDA G. MOJICA RODRÍGUEZ, con cédula de identidad personal No. 9-205-70. L. 201-194418. Segunda publicación.

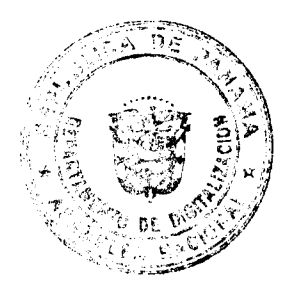

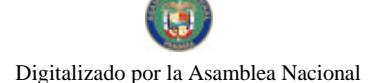

Gaceta Oficial Digital, martes 12 de agosto de 2008

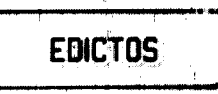

REPÚBLICA DE PANAMÁ MINISTERIO DE DESARROLLO AGROPECUARIO DIRECCIÓN NACIONAL DE REFORMA AGRARIA REGIÓN No. 4, COCLÉ. ELICTO No. 279-08. EL SUSCRITO FUNCIONARIO SUSTANCIADOR DE LA DIRECCIÓN NACIONAL DE REFORMA AGRARIA DEL MINISTERIO DE DESARROLLO AGROPECUARIO EN LA PROVINCIA DE COCLÉ. HACE SABER: Que EVANGELINA GIL<br>PEREZ, vecino (a) de El Marañón, corregimiento de El Reario, distrito de Antón, portador de la cédula de identidad personal No. 2-110-206, ha solicitado a la Dirección Nacional de Reforma Agraria, mediante solicitud No. 2-1543-07, según plano aprobado No. 202-04-10984, la adjudicación a trabalho oneroso de una parcela de tierra baldía adjudicable, con una superficie total de 5 Has + 0569.61 m2, ijbicada en la localidad de El Marañón, corregimiento de El Retiro, distrito de Antón, provincia de Coclé, comprendido dentro de los siguientes linderos. Norte: Bernardino Gil<br>Aguilar. Sur: Tairena Quijada. Este: Marta Coronado. Oeste: Camino de tierra a Buen Retiro y a Panamacito. efectos legales, se fija el presente Edicto en lugar visible de la Reforma Agraria en la provincia de Coclé y en la corregiduría de El Retiro y copias del mismo se hará publicar en el órgano de publicidad correspondiente, tal como lo ordena el artículo 108 del Código Agrario. Este Edicto tendía una vigencia de quince (15) días a partir de su última publicación. Dado en la ciudad de Penonomé, hoy 31 de julio de 2008. (fdo.) SR. JOSÉ E. GUARDIA L. Funcionario Sustanciador. (fdo.) LIC. MARIXENIA B. DE TAM. Secretar a Ad-Hoc. L.208-8011327.

REPÚBLICA DE PANAMÁ MINISTERIO DE DESARROLLO AGROPECUARIO DIRECCIÓN NACIONAL DE REFORMA AGRARIA REGIÓN No. 4, COCLÉ. EDICTO No. 286-08. EL SUSCRITO FUNCIONARIO SUSTANCIADOR DE LA DIRECCIÓN NACIONAL DE REFORMA AGRARIA DEL MINISTERIO DE DESARROLLO AGROPECUARIO EN LA PROVINCIA DE COCLÉ. HACE SABER: Que MARLENA MERCEDES RODRÍGUEZ SÁNCHEZ, vecino (a) de Panamá, corregimiento de Panamá de distrito de Panamá, portador (a) de la cédula No. 2-712-2049, ha solicitado a la Dirección Nacional de Reforma Agraria, mediante solicitud No. 2-196-03, según plano aprobado No. 203-05-10863, adjudicación a título oneroso de una parcela de tierra baldía nacional adjudicable, con una superficie total de 0 Has + 7070.85 m2, ubicada en la localidad de Machuca, corregimiento de Piedras Gordas, distrito de La Pintada, provincia de Coclé, comprendida dentro de los siguientes linderos. Norte: Camino real a Las Lajitas de 10 metros, Pedro Lorenzo M. Sur: Camino real a Las Lajitas de 10 metros. Este: Félix Antonio Rodríguez M. Oeste: Tiodoro Rodríguez, Octavio Rodríguez R., Eleno Rodríguez R. Para los efectos legales, se fija el presente Edicto en lugar visible de la Reforma Agraria en la provincia de Coclé y en la corregiduría de Piedras Gordas. Copias del mismo se hará publicar en el órgano de publicidad correspondiente, tal como lo ordena el artículo 108 del Código Agrario. Este Edicto tendrá una vigencia de quince (15) días a partir de su última publicación. Dado en la ciudad de Penonomé, hoy 5 de agosto de 2008. (fdo.) SR. JOSÉ E. GUARDIA L. Funcionario Sustanciador. (fdo.) LIC. MARIXENIA B. DE TAM. Secretaria Ad-Hoc. L.208-8012743.

REPÚBLICA DE PANAMÁ MINISTERIO DE DESARRILIO AGROPECUARIO DIRECCIÓN NACIONAL DE REFORMA AGRARIA REGIÓN No. 7 CHEPO EDICTO No. 8-7-29-2008. El Suscrito Funcionario Sustanciador de la Dirección Nacional de Reforma Agraria, en la Provincia de Panama al público. HACE CONSTAR: Que el señor (a) FRANCISCO PERALTA CORTEZ, vecino (a) de San Miguel, corregimiento de San Martín, del distrito de Panamá, provincia de Panamá, portador de la cédula de identidad personal No. 7-21-558, ha solicitado a la Dirección Nacional de Reforma Agraria, mediante solicitud No. 8-7-94-2006, según plano No. 805-05-18419, la adjudicación del Título<br>Oneroso, de una parcela de tierra Baldía Nacional adjudicable, con una superfície total de 58 Has + 0905.64 M2, en Mamoní Arriba, corregimiento de Las Margaritas, distrito de Chepo, provincia de Panamá. Norte: Camino a Escuela de Mamoní Arriba de 10.00 mts. Sur: Bacilio Frías. Este: Omar Ferrabone, Benita González. Oeste: Camino a La Chapa de 10.00 mts., Francisco Peralta Cortez. Para los efectos legales se fija el presente Edicto en lugar visible de este Despacho, en la Alcaldía del distrito de Chepo, o en la Corregiduría de Lis Margaritas, copia del mismo se le entregará al interesado para que lo haga publicar en los órganos de publicidad correspondientes, tal como lo ordena el artículo 108 del Código Agrario. Este Edicto tendrá una vigencia de quince (15) días a partir de la última publicación. Dado en Chepo, a los 3 días del mes de junio de 2008. (fdo.) JUAN E. CHEN ROSAS, Funcionario Sustanciador. (fdo.) ANYURI RÍOS, Secretaria Ad-Hoc. L.201-298180.

 $\frac{1}{2}$ 

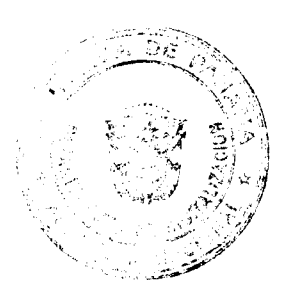

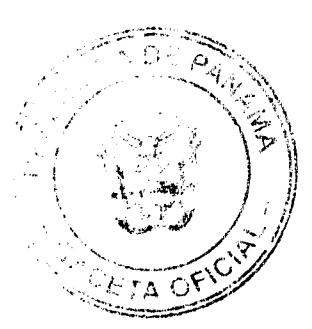

#### Gaceta Oficial Digital, martes 12 de agosto de 2008

REPÚBLICA DE PANAMÁ MINISTERIO DE DESARROLLO AGROPECUARIO DIRECCIÓN NACIONAL DE REFORMA AGRARIA REGIÓN No. 7 CHEPO EDICTO Nº, 872-110-2008. El Suscrito Funcionario Sustanciador de la Dirección Nacional de Reforma Agraria, en la Provincia de Panamá al público. HACE CONSTAR: Que el señor (a)<br>CLARA GONZALEZ DE GONZALEZ, vecino (a) de Las Agraritas, corregimiento de Las Margaritas, del distrito de Chepo, provincia de Panamá, portador de la cédula de idensidad personal No. 7-84-678, ha solicitado a la Dirección Nacional de Reforma Agraria, mediante solicitud No. 8-7-154-07, según plano No. 805-05-19224, la adjudicación del Título Oneroso, de una parcela de tierra Baldía Nacional adjugicable, con una superficie total de 109 Has + 3057.00 M2, ubicada en Los Amarillos, corregimiento de Las Margaritas, distrito de Chepo, provincia de Panamá. Norte: Clara González de González. Sur: Camilo González De León. Este: Camino de 10.00 mts. Oeste: Aquilina De León. Para los efectos legales se fija el presente Edicto en lugar visible de este Despacho, en la Alcaldía del distrito de Chepo, o en la Corregiduría de Las Margaritas, copia del mismo se le entregará al interesado para que lo haga publicar en los órganos de publicidad correspondientes, tal como lo ordena el artículo 168 del Código Agrario. Este Edicto tendrá una vigencia de quince (15) días a partir de la última publicación. Dado en Chéapo, a los 22 días del mes de junio de 2008. (fdo.) JUAN E. CHEN ROSAS, Funcionario Sustanciador. (fdo.) ANYURI RIOS, Secretaria Ad-Hoc. L.201-298183.

REPÚBLICA DE PANAMÁ MINISTERIO DE DESARROLLO AGROPECUARIO DIRECCIÓN NACIONAL DE REFORMA AGRARIA REGIÓN No. 7 CHEPO EDICTO No. 8-7-114-2008. El Suscrito Funcionario Sustanciador de la Dirección Nacional de Reforma Agraria, en la Provincia de Panamá al público. HACE CONSTAR: Que el señor (a) PEDRO LUIS SUIRA VEGA, vecino (a) de Las Cumbret, corregimiento de Las Cumbres, del distrito de Panamá, provincia de Panamá, portador de la cédula de identidad perso ial No. 8-788-437, ha solicitado a la Dirección Nacional de Reforma Agraria, mediante solicitud No. 8-7-378-20 del 13 de julio de 2007, según plano aprobado No. 805-04-19276, la adjudicación del Título Oneroso, de una parcela de tierra Balcía Nacional adjudicable, con una superficie total de 82 Has + 7264.90 M2, ubicada en El Santeño, corregimiento de El Llano, distrito de Chepo, provincia de Panamá. Norte: Camino de 20.00 mts. Sur: Domisín Flores Meléndez. Este: Camino de 10.00 mts. Oeste: Camino de 20.00 mts., camino de 10.00 mts., Luis Bello Suira Ramírez. Para los efectos legales se fija el presente Edicto en lugar visible de este Despacho, en la Alcaldía del distrito de Chepo, o en la Corregiduría de El Llano, copia del mismo se le entregará al interesado para que lo haga publicar en los órganos de publicidad correspondientes, tal como lo ordena el artículo 108 del Código Agrario. Este Edicto tendrá una vigencia de quince (15) días a partir de la última publicación. Dado en Chepo, a los 23 días del mes de junio de 2008. (fdo.) ING. FRANCISCO LOPEZ, Funcionario Sustanciador. (fdo.) ANYURI RÍOS, Secretaria Ad-Hoc. L.201-298181.

REPÚBLICA DE PANAMÁ MINISTERIO DE DESARROLLO AGROPECUARIO DIRECCIÓN NACIONAL DE REFORMA AGRARIA REGIÓN No. 7 CHEPO EDICTO No. 8-7-115-2008. El Suscrito Funcionario Sustanciador de la Dirección Nacional de Reforma Agraria, en la Provincia de Panamá al público. HACE CONSTAR: Que el señor (a) LIBERATO GONZALEZ RODRIGUEZ, vecino (2) de Jua<sup>5</sup>; Bañón, corregimiento de Chepo Cabecera, del distrito de Chepo, provincia de Panamá, portador de la cédula de identidad personal No. 9-83-1532, ha solicitado a la Dirección Nacional de Reforma Agraria, mediante solicitud No. 8-7-116-05, según plano No. 805-01-18931, la adjudicación del Título Oneroso, de una parcela de tierra Baldía Nacional adjudicable, con una superficie total de 13 Has + 8663.55 M2, ubicada en Juan Bañón, corregimiento de Cabecera, distrito de Chepo, provincia de Panamá. Globo No. (1) 0 Has + 9.185.52 M2. Norte: Río Juan Bañón. Sur: Camino de 10.01 mts. Este: Domingo Toribio Bonilla. Oeste: Luis Enoe Cañón. Globo No. (2) 12 Has + 9478.03 M2. Norte: Camino de 10.00 mts. Sur: Domingo Toribio Cárdenas. Este: Domingo Toribio Bonilla. Oeste: Luis Enoe Cañón. Para los efectos legales se fija el presente Edicto en lugar visible de este Despacho, en la Alcaldía del distrito de Chepo, o en la Cérregiduría de Cabecera, copia del mismo se le entregará al interesado para que lo haga publicar en los órganos de publicidad correspondientes, tal como lo ordena el artículo 108 del Código Agrario. Este Edicto tendrá una vigencia de quince (15) días a partir de la última publicación. Dado en Chepo, a los 23 días del mes de junio de 2008. (fdo.) FRANCISCO L'ÔPEZ, Funcionario Sustanciador. (fdo.) ANYURI RÍOS, Secretaria Ad-Hoc. L.201-298182.

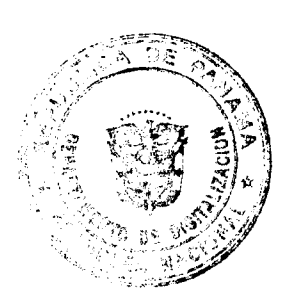

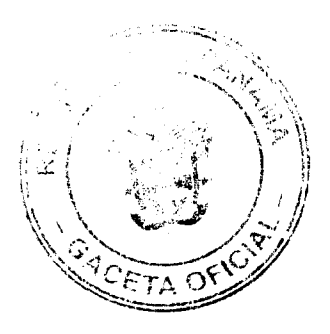

#### eta Oficial Digital, ma de 2008

REPÚBLICA DE PANAMÁ MINISTERIO DE DESARROLLO AGROPECUARIO DIRECCIÓN NACIONAL DE REFORMA AGRARIA REGIÓN No. 5, PANAMÁ OESTE. EDICTO No. 155-DRA-08. El Suscrito Funcionario Sustanciador de la Dirección Nacional de Reforma Agraria, en la provincia de Panamá al público. HACE CONSTAR: Que el señor (a) NIMIA AURORA OBANDO DE AGUILAR, vecino (a) de Caimito, corregimiento de Caimito, del distrito de Capira, provincia de Panamá, portador de la cédula de identidad personal No. 8-209-1525, ha solicitado a la Dirección Nacional de Reforma Agraria, mediante solicitudi No. 8-5-042-2006 del 27 de enero de 2006, según plano aprobado No. 803-02-19201, la adjudicación del Título Onergio de una parcela de tierra Baldía Nacional adjudicable, con<br>una superficie de 1 Has. + 2655.28 M2. El terreno está ubicado en la localidad de Caimito, corregimien Sargentillo y servidumbre de 3.00 mts. Sur: Enrique Muñoz y quebrada Sarjentillo. Este: Enrique Muñoz y José De la Rosa Hidalgo. Oeste: Alcibíades Solís. Para los efectos legalesse fija el presente Edicto en lugar visible de este Despacho, en la Alcaldía del distrito de Capira o en la corregiduría de Caimito, copia del mismo se le entregará al interesado para que las haga publicar en los órganos de publicidad correspondientes, tal como lo ordena el artículo Este Edicto tendrá una vigencia de quince (15) días a partir de la última publicación. Dado en Capira a los 5 días del mes de agosto de 2008. (fdo.) ING. MIGUEL MADRID. Funcicnario Sustanciador. (fdo.) ANÍBAL TORRES. Secretario Ad-Hoc. L.201-298251.

REPÚBLICA DE PANAMÁ MINISTERIO DE DESARROLLO AGROPECUARIO DIRECCIÓN NACIONAL DE REFORMA AGRARIA REGIÓN No. 5, PANAMÁ OESTE EDICTO No. 159-DRA-2008. El Suscrito Funcionario Sustanciador de la Dirección Nacional de Reforma Agraria, del Ministerio de Desarrollo Agropecuario, en la provincia de Panamá. HACE CONSTAR: Que el señor (a) JOSE MEDES BARRIA QUINTERO, vecino (a) de Trinidad de Los Lagos, del distrito de Capira, provincia de Panamá, portador de la cédula de identidad personal No. 8-346-943, ha solicitado a la Dirección Nacional de Reforma Agraria, mediante solicitud No. 8-5-244-2007, según plano aprobado No. 803-08-19183, la adjudicación a Título Oneroso de una parce a de tierra Baldía Nacional adjudicable, con una superficie de 28 Has. + 8650.76 M2 ubicada en la localidad de La Lajita, corregimiento de Trinidad, distrito de Capira, provincia de Panamá, comprendida dentro de los siguientes linderos. Globo, A. Norte: Camino de tierra de 12.80 m. a Escobalito y a La Humildad y camino de 12.80 a camino de Aguacate. Sur: Camino de 12.80 m2. hacia La Humildad y a La Jalisa y camino de 12.80 m. hacia Aguacate. Este: Camino de tierra de 12.80 m. a Escobalito y a La Humildad, hacia Aguacate y Qda. s/n. Oeste: Camino de tierra de 12.80 m., a Escobalito y a La tiumidad, hacia Aguacate. Globo B. Norte: Clara Rivera, Pascuala Quintero. Sur: Camino de tierra de 12.80 m. hacia Aruacate y a La Humildad. Este: Clara Rivera, quebrada s/n. Oeste: Camino de tierra de 12.80 m. a Escobalito y a La Hunsildad. Para los efectos legales se fija el presente Edicto en lugar visible de este Despacho, en la Alcaldía del distrito de Capira o en la corregiduría de Trinidad, copia del mismo se le entregará al interesado para que lo haga publicar en los órganos de publicidad correspondientes, tal como lo ordena el artículo 108 del Código Agrario. Este Edicto tendrá una vigáncia de quince (15) días a partir de la última publicación. Dado en Capira a los 07 días del mes de agosto de 2008. (Mo.) ING. MIGUEL MADRID. Funcionario Sustanciador. (fdo.) Rausela campos. SecretariA Ad-Hoc. L.201-298260;

REPÚBLICA DE PANAMÁ MINISTERIO DE DESARROLIO AGROPECUARIO, REGIÓN No. 2, VERAGUAS. EDICTO No. 1,120-2008. EL SUSCRITO FUNCIONARIO SUSTANCIADOR DE LA DIRECCIÓN NACIONAL DE REFORMA AGRARIA EN LA PROVINCIA DE VERAGUAS AL PÚBLICO. HACE SABER: Que el señor (a) ENEIDA BARRIA DE BONILLA, vecino (a) de Martincito/corregimiento Cabecera, distrito de Santiago, portador de la cédula No. 6-51-2627, ha solicitado a la Dirección Naciona, de Reforma Agraria, mediante solicitud No. 9-597, plano aprobado No. 910-01-13464, adjudicación de un título oneroso, de una parcela de tierras baldías Nacionales adjudicable, con una superficie de 0 Has + 1138.05 M2, ubicadas en Martincito, corregimiento de Cabecera, distrito de Santiago, provincia de Veraguas, comprendida dentro de los siguientes linderos. Norte: Calle de tierra de 12.80 metros de ancho a otros lotes. Sur: Juan Pablo Serrano. Este: José Ramón Batista. Oeste: Ignacio Mitre. Para los efectos legales se fija este Edicto en lugar visible de este Despacho y en la Alcaldía del distrito de Santiago y copia del mismo se entregará al interesado para que las haga publicar en los órganos de publicidad correspondientes, tal como lo ordena el artículo 108 del Código Agrario. Este Edicto tendrá una vigencia de 15 días hábiles a partir de la última publicación. Santiago, 28 de julio de 2008. (fdo.) Magister ABDIEL ÁBREGO C., Funcionario Sustanciador. (fdo.) ANA ADAMES, Secretaria Ad-Hoc. L.8011557.

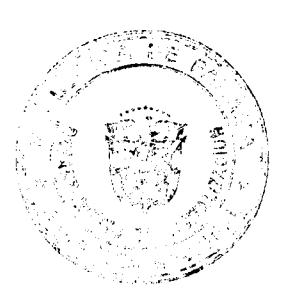

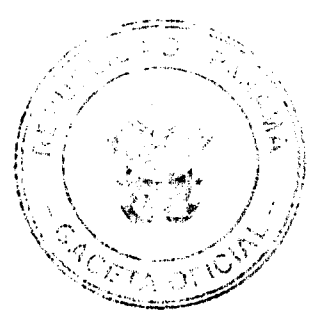

No.26103

#### Gaceta Oficial Digital, marris 12 de agosto de 2008

EDICTO No. 22. LA SUSCRITA JEFE DEL DEPARTAMENTO DE CATASTRO MUNICIPAL DE LA CHORRERA, HACE SABER: Que en el Contrato de Compra y Venta a Plaço No. 14,985 se ha dictado la Resolución No. 24 del tenor siguiente: VISTOS: Que el señor (a) XIOMARA CUBILLA FLORES, Céd. 4-712-234 solicitó a venta y adjudicación a título de Plena Propiedad un globo de terreno Municipal clasificado con el No. M-3 L-16 ubicado en un lugar denominado Calle Primera del barrio El Raudal-El Coco de esta ciudad cabecera y cuyos datos constan el Expediente No. 16,483 recibido en este Despacho el día 25 de agosto de 1997, que reposa en los archivos del Departamento de Catastro<br>Municipal. Que el señor (a) XIOMARA CUBILLA FLORES, Céd. 4-712-234 el día 21 de noviembre de 1997, celebró contrato de Compra y Venta a Plazo con este Municipio, comprometiéndose a pagar B/8.00 mensuales, sobre el saldo adeudado del lote de terreno descrito, aceptando el señor (a) XIOMARA CUBILLA FLORES, Céd. 4-712-234 las cláusulas habidas en el mismo. Que el señor (a) XIOMARA CUBILLA FLORES, Céd. 4-712-234 no ha cumplido con el Contrato de Compra y Venta a plazo No. 14.985 teniendo lasta hoy 10 de julio de 2008 una morosidad de 7 años y 9 meses. (72 mensualidades). Que por las anteriores consideraçiones y en uso de sus facultades legales. El Suscrito Alcalde del distrito de La Chorrera. RESUELVE: RESCINDIR: Como en efecto rescinde del Contrato de Compra y Venta a Plazo No. 14,985, celebrado por el señor (a) XIOMARA CUBILLA FLORES, Céd. 4-712-234 de generales civiles conocidas y que los pagos efectuados por éste quedarán a favor de esta Municipalidad. La Chorrera, 14 de julio de dos mil ocho. FDO. EL ALCALDE. FDO. DIRECTOR DE LA DIRECCIÓN DE INGENIERÍA MUNICIPAL. Por tanto se fija el presente Edicto en un lugar visible del Departamento de Catastro Municipal del Distrito de La Chorrera, hoy, 28 de julio de dos mil ocho. IRISCELYS DIAZ G. Jefe de la Sección de Catastro Municipal. L- 201-297535.

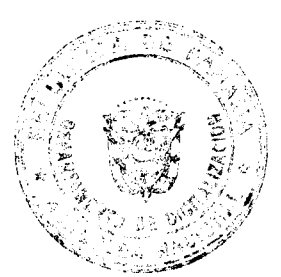

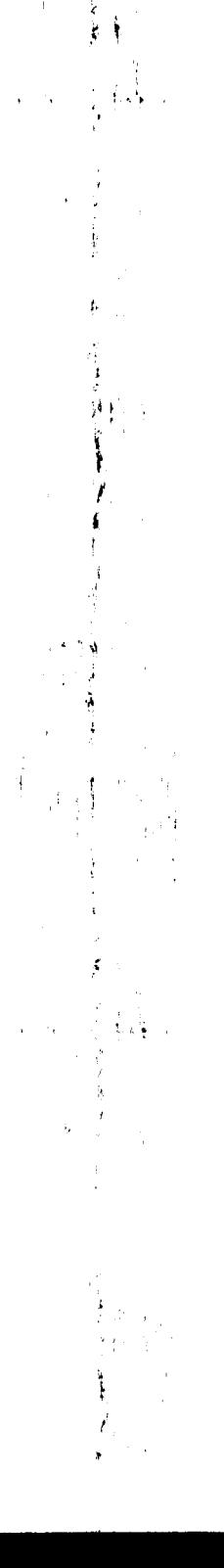

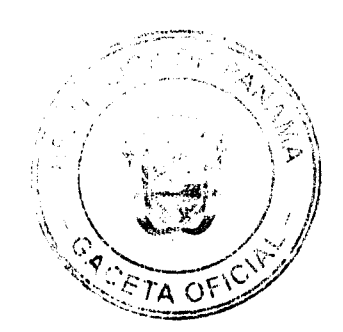